# **МИНИСТЕРСТВО ПРОСВЕЩЕНИЯ РОССИЙСКОЙ ФЕДЕРАЦИИ Министерство образования Ярославской области Администрация Некрасовского муниципального района МБОУ Некрасовская СОШ**

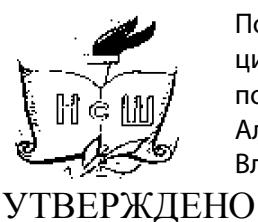

Подписано цифровой подписью: Петров Александр Владимирович

РАССМОТРЕНО

на заседании МО

Директор школы

Протокол № 1 от «28» августа 2023 г.

\_\_\_\_\_\_\_\_\_\_\_\_\_\_\_\_\_\_\_\_\_\_\_\_

Петров А.В. Приказ № 17 от «01» сентября 2023 г.

\_\_\_\_\_\_\_\_\_\_\_\_\_\_\_\_\_\_\_\_\_\_\_\_

### **Рабочая программа внеурочной деятельности**

*«Основы программирования на Python»*

Направленность: *техническая*  для учащихся 10 классов Срок реализации: 68 часов

> Автор-составитель: Краснова Марина Николаевна, учитель информатики

**рп. Некрасовское 2023**

#### **Информационная карта**

#### **рабочей программы внеурочной деятельности**

**Рабочая программа внеурочной деятельности:** «Основы программирования на Python».

**Учитель информатики:** Краснова Марина Николаевна

**Тип программы:** модифицированная.

**Направленность программы:** техническая.

**Уровень усвоения программы:** стартовый.

**Продолжительность усвоения программы:** 68 часов.

**Возрастной диапазон начала освоения программы:** 16 - 17 лет (10 класс).

**Форма организации образовательного процесса:** групповая, индивидуальная.

**Год написания:** 2023 год.

**Год корректировки:** 2023 год.

#### ПОЯСНИТЕЛЬНАЯ ЗАПИСКА

Рабочая программа внеурочной деятельности (далее - программа) «Основы программирования на Python» является модифицированной, имеет техническую направленность и развивающий характер.

Программа «Основы программирования на Python» направлена на удовлетворение потребностей учащихся в интеллектуальном развитии, формирование и развитие логического мышления, аналитических и творческих способностей учащихся. Программа учитывает индивидуальные особенности детей, обеспечивает поддержку каждого ребенка, его интеллектуальное и техническое развитие. Программа предполагает обучение детей программированию посредством языка Python 3 (среда программирования IDLE).

Python (произносится как «Питон» или «Пайтон») - современный развивающийся язык программирования. Он используется во множестве реальных проектов, поэтому его изучение не пройдёт напрасно. В настоящее время язык Python поддерживается международным сообществом разработчиков.

Python - высокоуровневый язык программирования, ориентированный на повышение производительности разработчика и читаемости кода. Синтаксис языка прост и минималистичен, что хорошо подойдет для начинающих программистов. В то же время библиотека языка весьма широка, а сам Python поддерживает несколько парадигм программирования: структурное, объектно-ориентированное, функциональное и т.д.

Интегрируемая среда программирования IDLE (Python 3) и подобные средства для работы с языком Python относятся к свободно распространяемым программным обеспечениям. Среда IDLE является кроссплатформенным (много платформенным) продуктом, что позволяет установить его на персональные компьютеры с разными операционными системами: Windows, Linux и Mac.

Python - это текстовый интерпретируемый язык программирования, что очень удобно при обучении. Он универсален, пригоден для создания самых разных программ, от текстовых процессоров до веб-браузеров. Причины выбора этого язык программирования для изучения детьми:

Python - простой и удобный язык. По сравнению со многими другими языками читать и составлять программы на Python совсем не сложно;

в Python есть библиотеки готовых процедур для использования в своих программах, что позволяет создавать сложные программы быстро;

Python используется серьёзными организациями в важных проектах, например, его используют в Google, Amazon, Yandex, NASA, Intel, Hewlett-Packard и другие. Крупнейшие интернет ресурсы - Google и YouTube разработаны с помощью языка программирования Python;

язык Python имеет обширную область применения, например, на нём расширения к графическому редактору GIMP, на Python можно создаются программировать в офисном пакете OpenOffice.org, пишутся сценарии для пакета 3Dмоделирования Blender, создаются системы управления различными контентами (Plone и MoinMoin Wiki), а также компьютерные игры;

Python - серьёзный язык программирования. В то же время учащиеся в полной мере могут раскрыть свои творческие способности, так как с его помощью можно легко создавать игры и другие приложения.

Обучение программированию на языке Python позволяет формировать у учащихся тягу к знаниям и творчеству, дает возможность реализовать свои идеи и быть успешным.

Рабочая программа внеурочной деятельности составлена в соответствии с Федеральным Законом от 01.09.2013 № 273-ФЗ «Об образовании в Российской Федерации» (с изменениями и дополнениями).

Программа разработана в соответствии с современными методическими рекомендациями по разработке и оформлению общеобразовательных общеразвивающих программ, с учетом современных требований и норм.

Актуальность данной программы состоит в том, что активизация познавательного процесса позволяет учащимся более полно выражать свой творческий потенциал и реализовывать собственные идеи в изучаемой области знаний, создаёт предпосылки по применению информационных компетенций в других учебных курсах, а также способствует возникновению мотивации, направленной на освоение профессий, связанных с разработкой программного обеспечения. Преимуществом среды программирования Python, среди подобных, является наличие версий программного обеспечения для различных операционных систем, к тому же программа является свободно распространяемой, что очень важно для учреждений образования детей.

Языки программирования можно сравнить с иностранными языками, овладеть ими может каждый. Учиться программировать очень интересно. Результат программирования очень часто виден сразу. Кроме того, создание компьютерных игр и обучающих программ способствует развитию логики и креативного мышления. Ещё одной значимой стороной обучения программированию является спрос на рынке труда на специалистов данного направления деятельности.

В настоящее время существует необходимость создавать условия для развития способностей и самореализации учащихся через создание эффективной системы

выявления, поддержки и обучения одаренных детей, в том числе в детских объединениях технической направленности.

Концепция федеральной целевой программы развития образования на 2016 - 2020 годы в рамках мероприятий по распространению на всей территории Российской Федерации современных моделей успешной социализации детей предполагает создание интегрированных моделей общего и дополнительного образования, в частности моделей развития техносферы в деятельности образования детей исследовательской, инженерной, технической, конструкторской направленности.

На анализе социальных проблем и социальном заказе в настоящий момент в России развиваются нано технологии, электроника, механика и программирование. В доме детского творчества созданы хорошие условия для развития робототехники и компьютерных технологий.

С развитием современных информационных технологий сегодня компьютеры и компьютерные системы – неотъемлемая часть жизни нашего общества. Научившись программировать, мы можем быть не только пользователями информационных технологий, но и активными их создателями.

При создании проектов в среде Python, учащиеся осваивают множество навыков XXI века, которые будут необходимы для успеха:

- общение с единомышленниками;
- эффективное взаимодействие;
- логическое мышление;
- системный анализ;
- беглое использование технологий;
- проектирование;
- умение обучатся и самообразовываться;
- самостоятельно принимать решения.

Обучение по рабочей программе внеурочной деятельности «Основы программирования на Python» – это один из интересных способов изучения компьютерных технологий и основ программирования.

**Программа ориентирована на детей среднего школьного возраста 16 - 17 лет (учащихся 10 классов).**

При разработке программы учитывались возрастные особенности учащихся.

Характерная особенность детей подросткового возраста 16 - 17 лет – целеустремленность, настойчивость и импульсивность.

Подростковый возраст – это время, когда формируется осознание себя в социуме, познание норм поведения и общения. Подростка особенно интересуют социальные проблемы, ценности, закладывается жизненная позиция. Появляется стремление к самореализации своих способностей. В подростковом возрасте ребенок в состоянии дифференцировать то, что действительно ему интересно, чем бы он хотел заниматься в будущем. Подросток достигает успехов в конкретной сфере деятельности, определяющей его дальнейшую жизнь. В этот период укрепляются качества, которые являются фундаментом для его мировоззрения.

Особенности теоретического мышления позволяют подросткам анализировать абстрактные идеи, искать ошибки и логические противоречия в суждениях. Подросток умеет оперировать гипотезами, решая интеллектуальные задачи. Он способен на системный поиск решений. Сталкиваясь с новой задачей, он старается отыскать разные возможные подходы к еѐ решению, проверяя логическую эффективность каждого из них. Находит способы применения абстрактных правил для решения целого класса задач.

Организация учебной деятельности подростков – важнейшая и сложнейшая задача. Ученик среднего школьного возраста вполне способен понять аргументацию педагога, родителя, согласиться с разумными доводами. Однако в виду особенностей мышления, характерных для данного возраста, подростка уже не удовлетворит процесс сообщения сведений в готовом, законченном виде. Ему захочется проверить их достоверность, убедиться в правильности суждений. Споры с учителями, родителями, приятелями – характерная черта данного возраста. Их важная роль заключается в том, что они позволяют обменяться мнениями по теме, проверить истинность своих воззрений и общепринятых взглядов, проявить себя. В частности, в обучении большой эффект дает внедрение проблемных задач.

Занятия по программированию на Python развивают логику, повышают системность мышления, а также развивают творческие способности. Все это так же влияет на степень осознанности в принимаемых решениях. Даже, если в будущем подросток не станет программистом, то знания, как создаются компьютерные программы, обязательно пригодятся ему в другой деятельности, какую бы профессию он не выбрал в будущем.

**Педагогическая целесообразность** программы заключается в привлечении учащихся к занятиям техническим творчеством, что способствует развитию логического мышления, воображения и навыков решения задач программирования. Реализация программы позволяет повысить эффективность познавательного процесса учащихся. Программа является целостной и непрерывной в течение всего процесса обучения, и позволяет учащемуся шаг за шагом раскрывать в себе творческие возможности.

Благодаря простоте языка Python дети легко ориентируются в коде программы. Они осваивают все основные алгоритмические конструкции, такие как линейные программы, циклы и ветвления. Обучение проходит в интересной форме, учащиеся могут создавать свои программы, проекты и простые игры, делиться ими с другими.

Занятия программированием решают проблему занятости детей, развивают у них такие черты характера, как: терпение, аккуратность, силу воли, упорство в достижении поставленной цели и трудолюбие. Программирование мотивирует к занятиям в различных научных областях (информатики, алгебры, геометрии и др.) и способствует ранней профориентации подростков.

**Новизна программы** «Основы программирования на Python» заключается в новом решении проблем дополнительного образования и основана на комплексном подходе к подготовке ребенка к получению дальнейшего образования, развитию технических и интеллектуальных способностей через использование проектных и исследовательских подготовке технологий, личности «новой формации», ГОТОВОГО  $\bf K$ освоению информационных технологий и языков программирования.

Содержание программы позволяет учащимся погрузиться в мир алгоритмизации и программирования на одном из популярных языков Python в доступной и увлекательной форме. Изучая программирование на Python, учащиеся смогут проявлять свои творческие способности, создавая различные программы и простые компьютерные игры.

Для развития творческих способностей учащиеся на занятиях привлекаются к проектной деятельности. В ходе работы над творческими проектами учащимся необходимо будет учиться решать определенные задачи для достижения цели. Самостоятельное выполнение практических заданий при решении определенной проблемы, дают возможность учащемуся самостоятельно выбирать пути ее решения. В процессе создания проектов учащийся не просто освоит азы программирования, но и познакомится с полным циклом разработки программы, начиная с этапа описания идеи и заканчивая тестированием и отладкой.

Программа «Основы программирования на Python» составлена с учетом тенденций развития современных информационных технологий, что позволяет сохранять актуальность реализации данной программы.

Отличительная особенность программы «Основы программирования на Python» от других рабочих программ внеурочной деятельности заключается в том, что изучение основ программирования с помощью языка Python позволяет детям создавать собственные компьютерные программы и простые игры. К тому же, данная программа направлена на развитие у обучающихся логического и пространственного мышления, творческих способностей, и приобщает к техническому творчеству.

На занятиях учащиеся познакомятся с теоретическими аспектами и синтаксисом языка, а также обучатся практическим навыкам программирования на Python. Занятия начинаются с практического знакомства со средой программирования IDLE (Python 3), далее идет непосредственное изучение синтаксических конструкций языка и отработка навыков применения элементов программирования при решении задач и создании простых проектов и игр. Каждая новая тема завершается практическими задачами, способствующими овладению методики программирования и изучению языка Python. Обучение детей основам программирования построено по принципу от простого к сложному, а также на увеличении доли практических занятий. На практических занятиях учащиеся работают в среде программирования IDLE (Python 3). В ходе обучения предполагается не только индивидуальная, но и работа в малых группах над практическими заданиями.

Рабочая программа внеурочной деятельности «Основы программирования на Python» может помочь подростку определиться с выбором будущей профессии.

Цель программы: формирование логического мышления, творческого и подростков, мотивации познавательного потенциала повышение  $\mathbf K$ изучению программирования через создание программ и проектов на языке Python.

### Достижение поставленной цели возможно при решении следующих задач: обучающих:

познакомить с основами алгоритмизации и программирования;  $\overline{\phantom{0}}$ 

научить основам программирования на языке Python;  $\equiv$ 

обучить основам работы по созданию простых компьютерных программ, творческих проектов и игр на языке программирования Python.

#### развивающих:

способствовать формированию умений и навыков планирования и разработки компьютерных программ, творческих проектов и игр, самостоятельности в решении задач;

создать условия для развития памяти, алгоритмического, логического, системного и творческого мышления;

интерес к программированию, к научно-техническому прививать творчеству, технике и высоким технологиям.

#### воспитательных:

воспитывать информационную, техническую и исследовательскую культуру учащихся;

воспитывать настойчивость в достижении поставленной цели и трудолюбие;

 прививать коммуникативные навыки общения друг с другом и умение заниматься в коллективе.

**Направленность рабочей программы внеурочной деятельности** «Основы программирования на Python»: техническая.

**Уровень освоения программы:** стартовый.

**Объем программы: 68 часов.**

**Срок реализации программы – 68 часов.**

**Периодичность и продолжительность занятий:** программа рассчитана на **1** занятие в неделю по **2** академических часа. **1** академический час – 45 минут.

**Адресат программы:** программа рассчитана на обучение и удовлетворяет техническим потребностям детей подросткового возраста от 16 до 17 лет (учащихся 10 классов), выразившим желание познакомиться с основами программирования на языке Python, сориентирована как на девочек, так и на мальчиков.

**Наполняемость группы** – **10** человек (или по количеству персональных компьютеров).

**Форма обучения:** очная.

**Формы организации образовательного процесса:** групповые и индивидуальные.

**Формы и режим занятий:** основной организационной формой в ходе реализации программы является учебное занятие. Данная форма обеспечивает организационную четкость и непрерывность процесса обучения. Занятия проводятся 2 раза в неделю по 1 часу в групповой форме. Каждое занятие включает в себя организационные моменты и здоровьесберегающие технологии (короткие перерывы, упражнения для улучшения осанки и для глаз, режим проветривания помещения).

**Виды учебных занятий:** лекции, практические занятия и творческие проекты.

В программе используются общедоступные и универсальные формы организации материала, а также минимальная сложность содержания.

**Формы подведения итогов реализации программы:** нулевая, промежуточная и итоговая аттестация.

#### **Педагогические принципы реализации программы:**

 принцип наглядности (на занятиях активно используется мультимедийная доска, проектор, видео ролики и обучающие программы, поскольку через органы зрения человек получает в 5 раз больше информации, чем через слух);

 принцип доступности (при изложении нового материала учитываются возрастные особенности детей. Занятия распределены по принципу: от простого к сложному. При необходимости допускается повторение пройденного ранее материала);

 принцип сознательности и активности (для активизации самостоятельной деятельности обучающихся на занятиях используются такие формы обучения, как совместные обсуждения вопросов, мозговой штурм, и возможность свободного творчества);

 принцип научности (в основу положены объективные достижения современной науки);

 принцип вариативности (возможен выбор самостоятельных практических заданий исходя из предпочтений учащегося).

**В программе используются различные виды педагогических технологий**: группового обучения, проблемного обучения, а также технологии исследовательской и проектной деятельности. Виды занятий определяются содержанием программы. Основной формой обучения является самостоятельная практическая работа, которая выполняется индивидуально или малыми группами.

#### **Методы обучения:**

словесный;

наглядный;

практический;

 познавательный (восприятие, осмысление и запоминание учащимися нового материала с привлечением наблюдения готовых примеров, моделирования, изучения иллюстраций, восприятия, анализа и обобщения демонстрируемых материалов);

 метод проектов (при усвоении и творческом применении навыков и умений в процессе разработки собственных проектов);

 контрольный метод (при выявлении качества усвоения знаний, навыков и умений, их коррекция в процессе выполнения практических заданий).

#### Оценочно-результативный раздел

## Ожидаемые результаты освоения содержания рабочей программы внеурочной деятельности «Основы программирования на Python».

#### Предметные результаты:

учащиеся должны знать технику безопасности и особенности работы с 1. персональным компьютером;

 $\overline{2}$ . учащиеся должны знать основные алгоритмы, принципы работы с данными разного типа, с операторами, операциями, методами и функциями, используемыми в программировании на языке Python;

 $3.$ уметь создавать простые программы, проекты и компьютерные игры на языке Python в среде программирования IDLE;

 $\overline{4}$ . знать особенности проектной деятельности.

#### Метапредметные результаты:

1. овладение основными умениями и навыками решения творческих и технических задач;

2. овладение умением планировать, контролировать и оценивать свою деятельность в соответствии с поставленной задачей;

 $3.$ проявление интереса к техническому творчеству.

#### Личностные результаты:

 $1<sub>1</sub>$ принятие норм информационной, технической и исследовательской культуры;

 $2.$ развитие мотивов в учебной деятельности и саморазвития;

 $\overline{3}$ . развитие навыков сотрудничества со сверстниками и взрослыми, умение презентовать себя и выступать перед аудиторией.

В рамках реализации программы учащиеся получат стартовые знания по алгоритмизации и программированию на языке Python, будут знать принципы работы с данными разного типа, с операторами, операциями, методами и функциями, используемыми в программировании на языке Python. Учащиеся узнают алгоритм разработки творческого проекта и простой компьютерной игры.

 $\Pi$ <sub>o</sub> окончании обучения, учащиеся будут уметь составлять основные алгоритмические конструкции на языке Python для решения задач. Учашиеся будут уметь реализовывать алгоритмы на компьютере в виде программ, написанных на Python, овладеют основными навыками программирования в среде IDLE (Python 3). Будут уметь планировать проект, составлять алгоритм его разработки, уметь самостоятельно искать способы решения задач и решать их в процессе работы над созданием творческого проекта. Учащиеся научатся тестировать и отлаживать работу программ, написанных на языке Python.

#### Способы определения результативности. Виды и формы контроля.

Оценочные материалы Программы дифференцированы по трем уровням сложности: «достаточный» (1 уровень), «средний» (2 уровень) и «оптимальный» (3 уровень). Каждый уровень выражается в баллах. Принята 3-х балльная оценка результатов освоения программы: «достаточный» - 1 балл, «средний» - 2 балла и «оптимальный» - 3 балла.

Степень выраженности каждого показателя:

1 уровень - достаточный (освоение программы на начальном уровне);

2 уровень - средний (полное освоение программы);

 $3<sup>1</sup>$ оптимальный (полное освоение высокий уровень программы.  $\overline{a}$ образовательный результат, находит оригинальные способы выполнения поставленной творческой задачи, транслирует творческие достижения на итоговом занятии). Результат оформляется в общую на группу таблицу результативности обучения учащихся - сводную таблицу итоговой аттестации учащихся (Приложение 3).

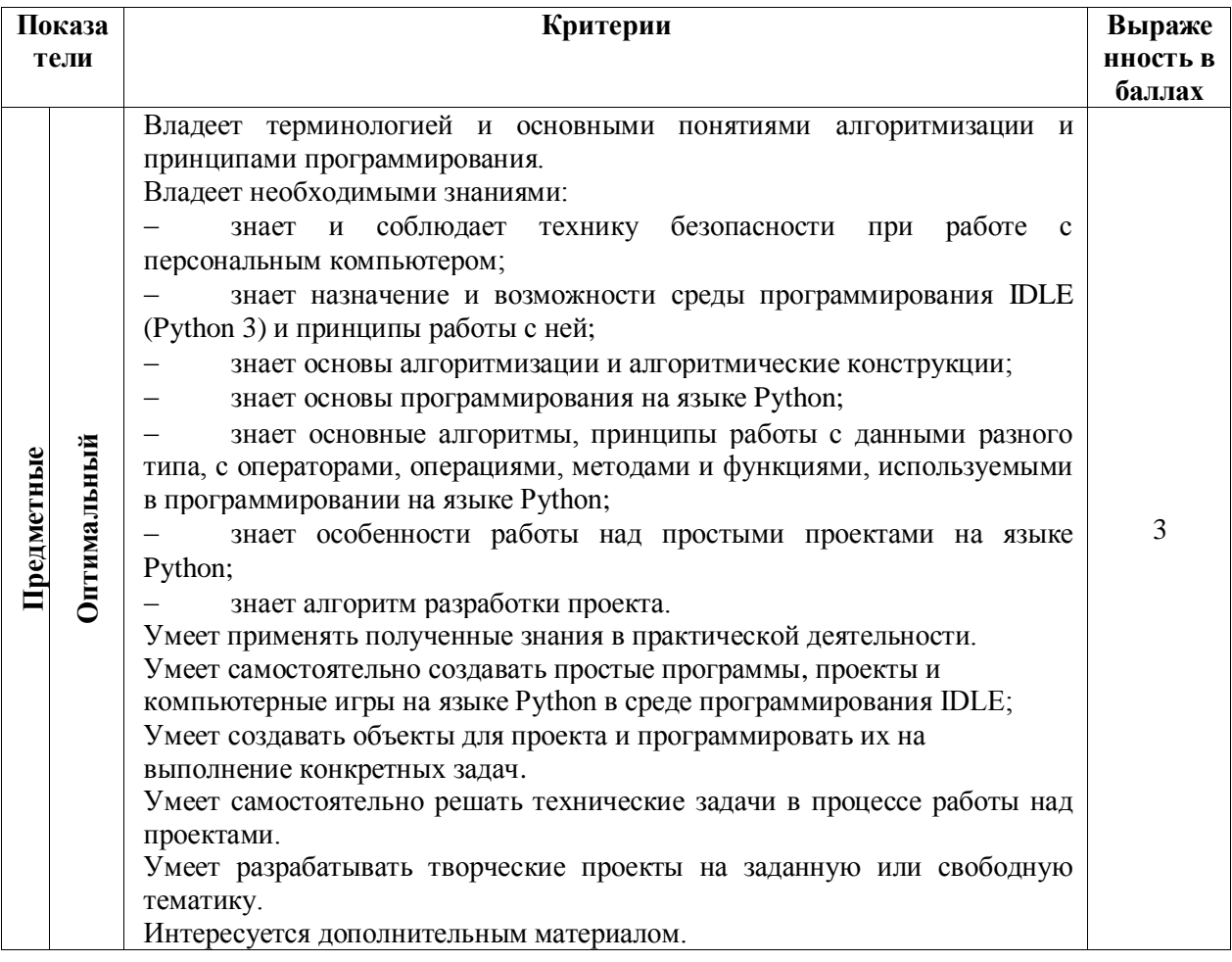

#### Уровни освоения программы

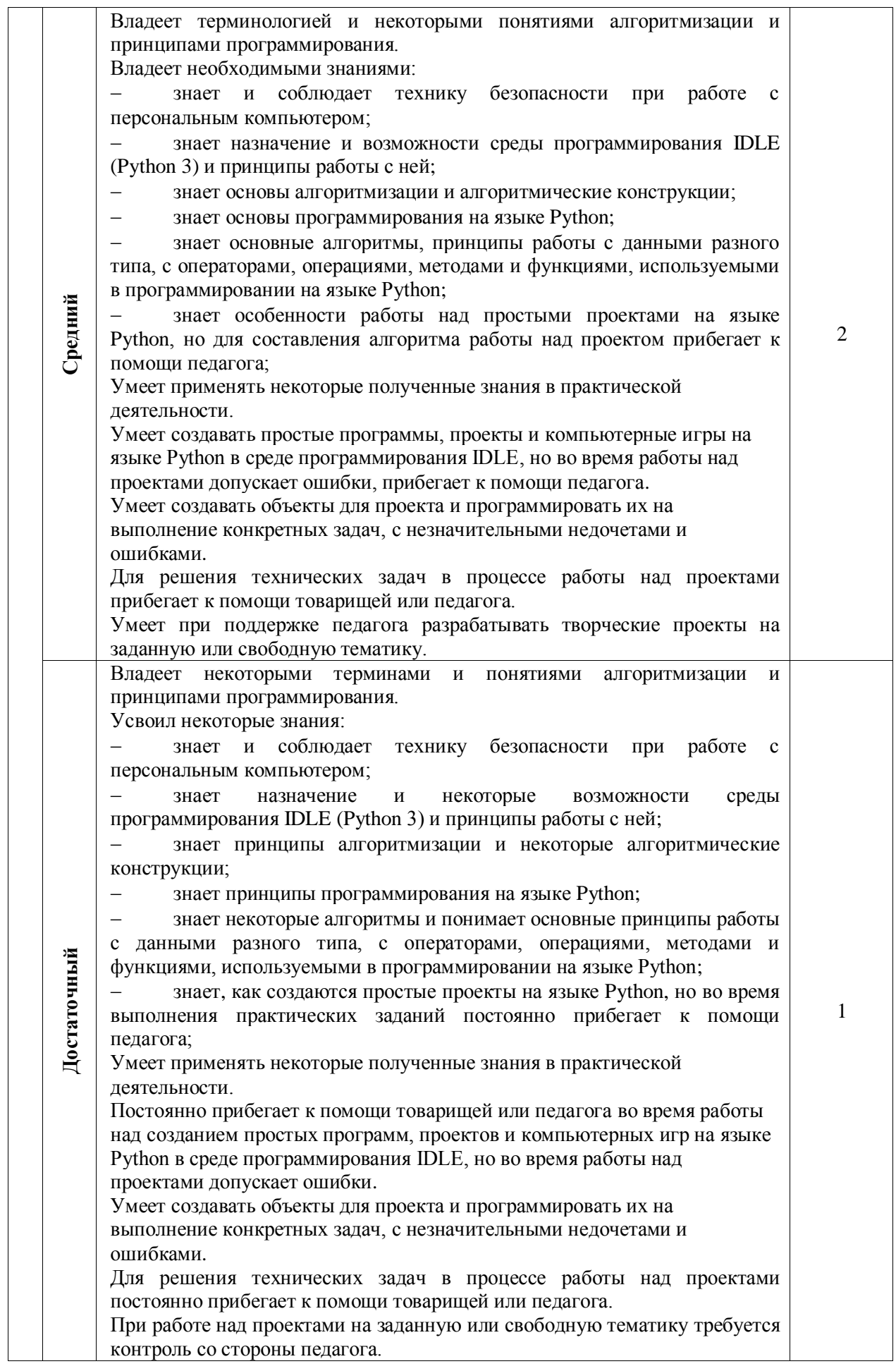

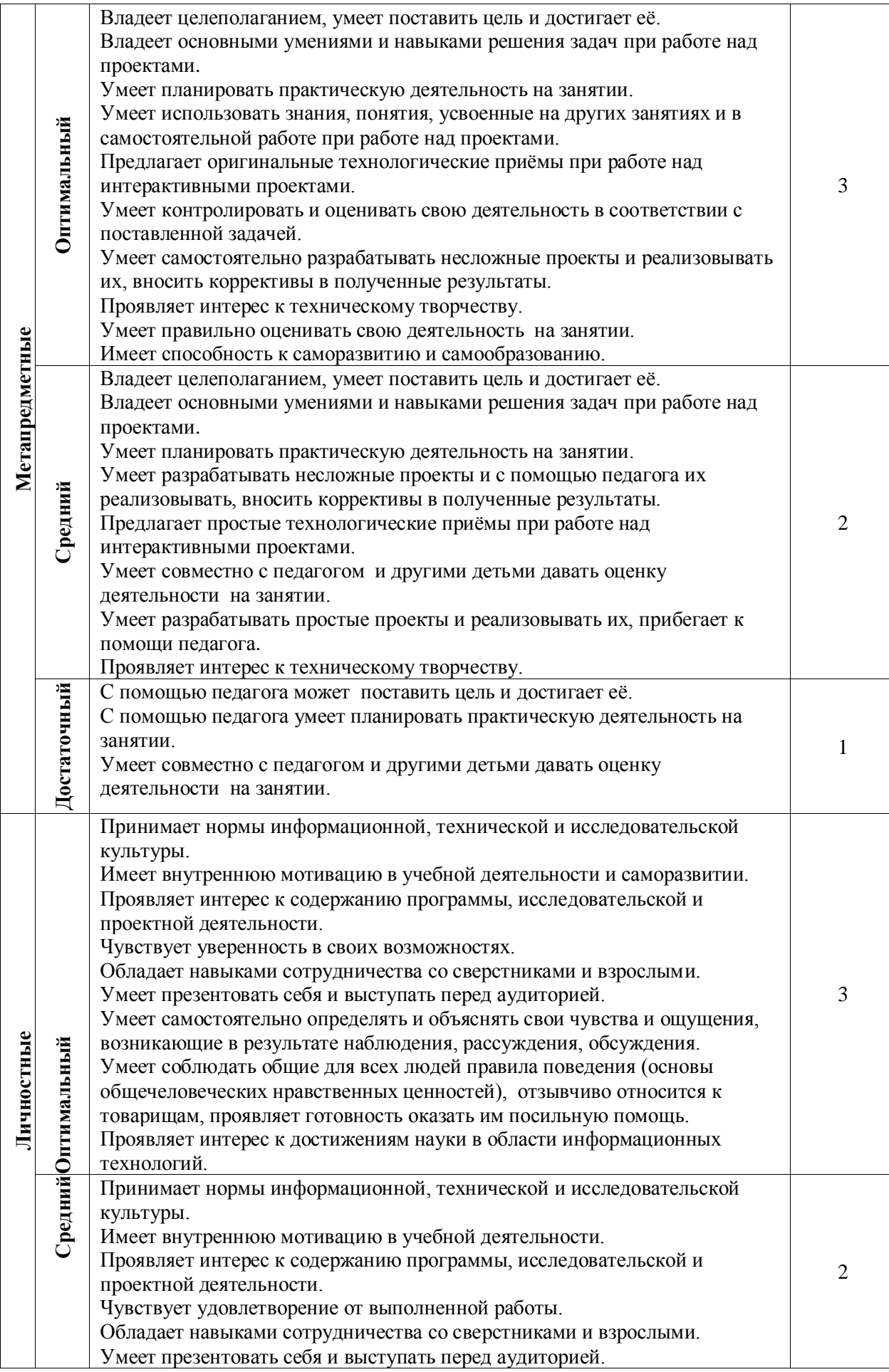

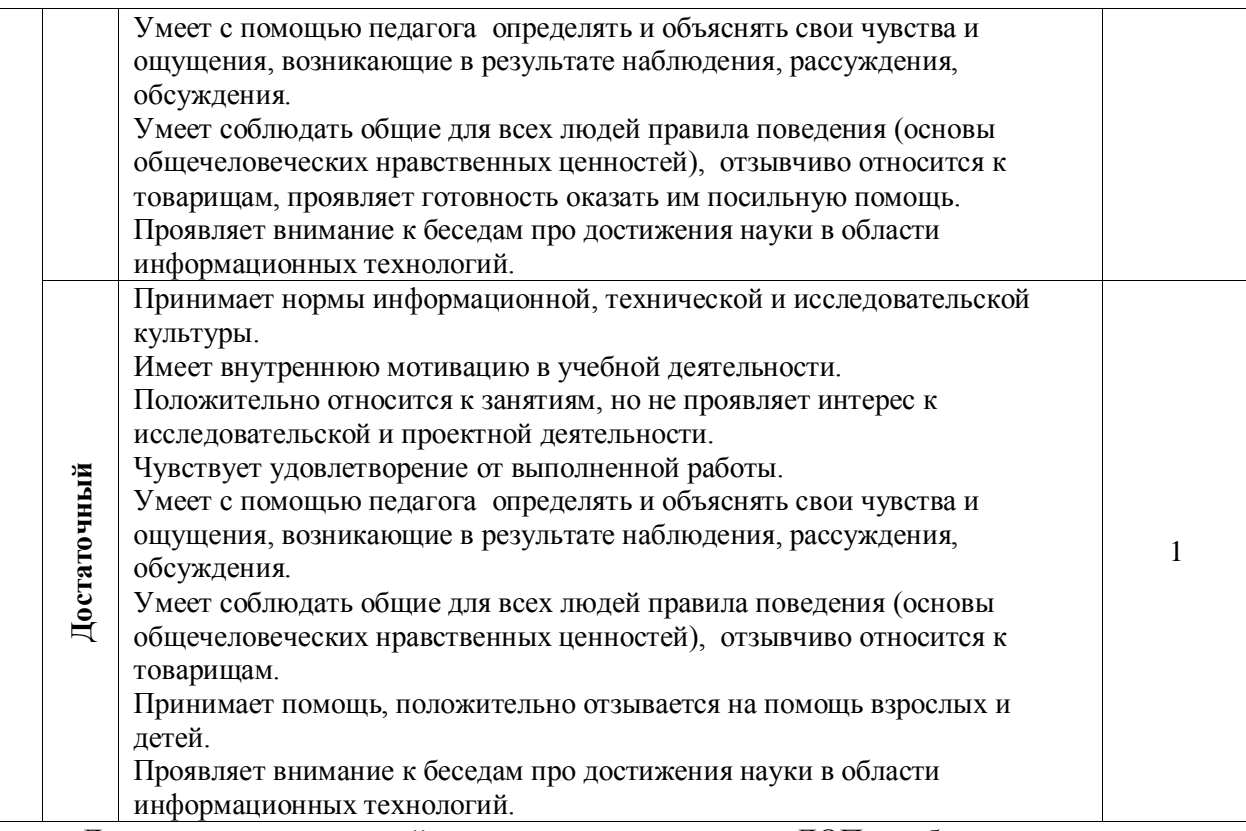

Для выявления итоговой оценки уровня освоения ДОП необходимо суммировать баллы, если количество набранных баллов составляет:

8-9 баллов – оптимальный уровень; 5-7 баллов – средний уровень; 3-4 балла – достаточный уровень. По окончании обучения учащиеся получат основные навыки работы создания простых программ, проектов и компьютерных игр на языке Python. Обязательным для каждого обучающегося является создание различных программных продуктов на языке Python.

В период обучения проводится фиксация достижений учащихся в виде входящей (нулевой), промежуточной и итоговой аттестации. Для отслеживания результативности образовательного процесса в качестве нулевой аттестации проводится устный опрос, во время проведения промежуточной аттестации учащимся предлагается самостоятельная практическая работа, а также проводится тестирование.

**Программа предназначена** для использования в работе дополнительного образования, организаций среднего полного и общего образования, обеспечена дидактическими материалами и методическими пособиями.

**Программа вариативна**, возможны изменения и дополнения в учебном, учебнотематическом плане или календарном учебном графике.

Кабинет информатики, в котором проводятся занятия по данной программе, соответствует требованиям материального и программного обеспечения. Кабинет информатики оборудован согласно правилам пожарной безопасности.

## **УЧЕБНЫЙ ПЛАН**

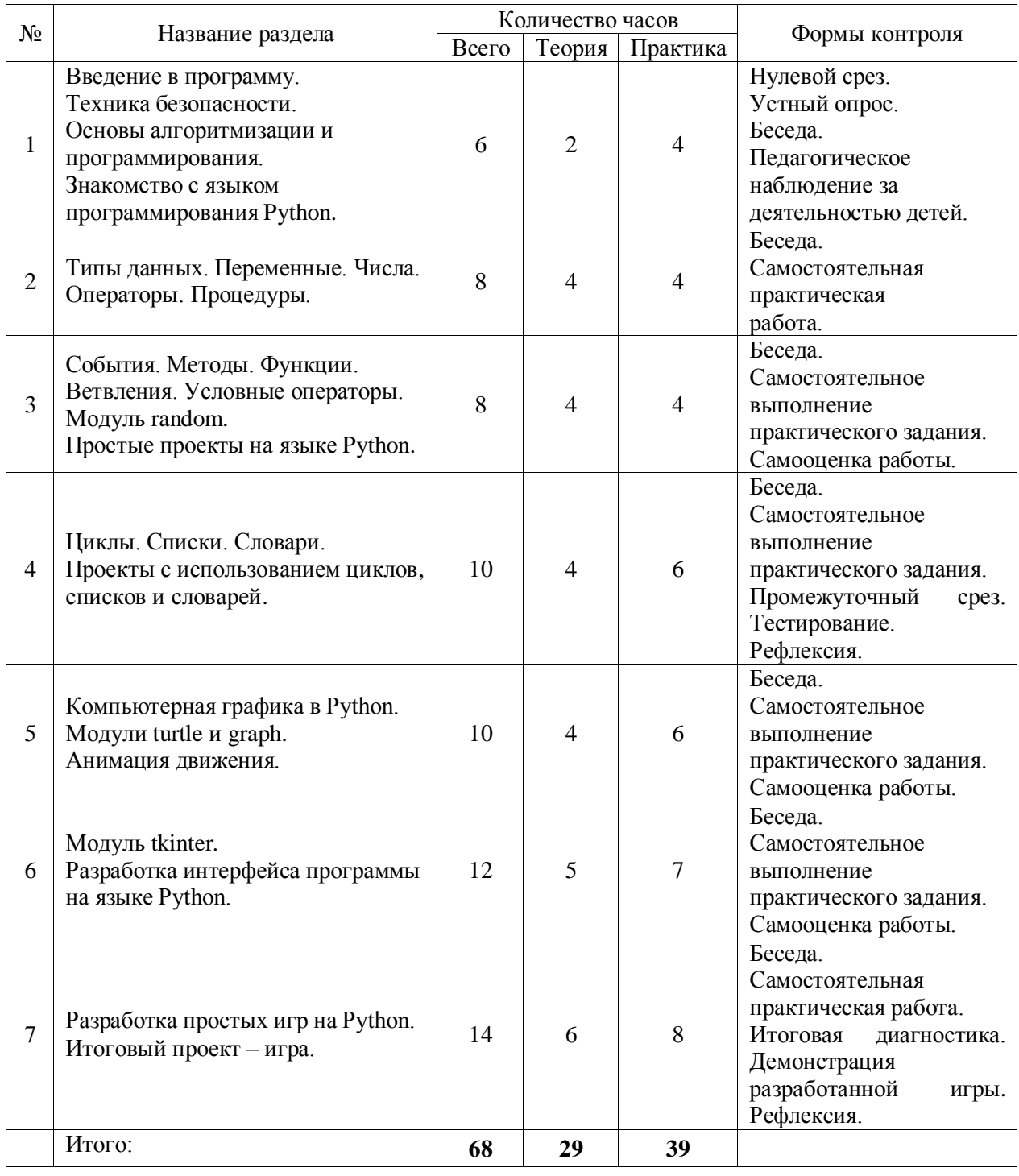

#### **СОДЕРЖАТЕЛЬНЫЙ РАЗДЕЛ ПРОГРАММЫ**

## **1. Введение в программу. Техника безопасности. Основы алгоритмизации и программирования. Знакомство с языком программирования Python (6 часов):**

**Теория:** Введение в программу. Инструктаж по технике безопасности в компьютерном классе и при работе с персональным компьютером. Мир современных информационных технологий. Перспективы развития информационных технологий. Основы алгоритмизации и программирования. Основные понятия. Обзор существующих языков программирования. Виды алгоритмов: линейные, разветвляющиеся и циклические. Алгоритмические конструкции (блок-схемы). Общие сведения о языке Python. Знакомство со средой программирования IDLE (Python 3). Инструктирование по установке программы IDLE на компьютер. Рассказ и демонстрация функциональности основных элементов интерфейса программы IDLE. Режимы работы с Python. Структура программы на языке Python. Комментарии. Первые диалоговые программы на языке Python.

**Практика:** Создание личной папки на компьютере для будущих проектов. Построение блок-схем по алгоритмам. Составление и запись алгоритма для исполнителя. Установка программы IDLE (Python 3) на компьютер. Изучение основных элементов интерфейса среды программирования IDLE. Работа со справочной системой IDLE. Создание простейших диалоговых программ на языке Python. Сохранение программ на компьютере.

**Контроль:** Нулевой срез. Устный опрос. Беседа. Педагогическое наблюдение за деятельностью детей.

#### **2. Типы данных. Переменные. Числа. Операторы. Процедуры (8 часов):**

**Теория:** Правила программирования на языке Python. Понятия тестирования и отладки программы. Показ и разбор программ и проектов, созданных на языке Python. Типы данных. Операции с данными. Изменение типа данных. Скрипты для ввода и вывода данных. Переменные и выражения. Константы. Имена переменных и ключевые слова. Числа. Элементарные действия с числами. Задачи на элементарные действия с числами. Арифметические выражения. Деление нацело. Вывод остатка от деления. Вычисления и переменные. Операторы. Оператор присваивания. Выражения и операции. Порядок выполнения операций. Ввод данных с клавиатуры. Консольный ввод. Вывод данных на экран. Оператор присваивания. Процедуры. Создание простых программ на Python по примерам педагога. Программа «Создание персонажа». Программа «Сложение чисел и строк».

**Практика:** Создание простых программ с использованием простейших команд. Практические работы с переменными, выражениями, с числами. Решение задач на элементарные действия с числами. Практическая работа с использованием оператора присваивания. Практическая работа по вводу данных с клавиатуры и выводу данных на экран. Практическая работа с арифметическими выражениями (сложение, вычитание, умножение, деление, вывод остатка от деления). Программирование, тестирование и отладка программ. Работа над созданием простых программ на Python по примерам педагога. Выполнение самостоятельной практической работы над созданием программ на языке Python. Создание программы «Создание персонажа». Создание программы «Сложение чисел и строк». Программирование, тестирование и отладка программ. Сохранение программ на компьютере.

**Контроль:** Беседа. Самостоятельная практическая работа.

## **3. События. Методы. Функции. Ветвления. Условные операторы. Модуль random. Простые проекты на языке Python (8 часов):**

**Теория:** События. Обработка событий. Управление событиями. Команды и их категории. Методы. Функции. Ветвления. Команды ветвления. Условные операторы. Операторы if, elif и else. Логический тип данных. Логические переменные. Операции И, ИЛИ, НЕ. Вложенные условные операторы. Неполная форма условного оператора. Сложные условные выражения. Порядок выполнения операций. Решение практических задач (составление программ) с использованием разных условных операторов, методов, функций и операций. Создание программы «Принятие решения». Простые проекты на языке Python. Проект «Замок дракона». Создание проекта «Экспертная система». Понятие «случайное число». Случайные и псевдослучайные числа. Использование модуля random. Проекты с использованием модуля random для выбора случайных чисел. Проект «Угадай число». Проект «Генератор случайных чисел».

**Практика:** Составление программ с использованием разных условных операторов, методов, функций и операций. Работа над созданием программы «Принятие решения». Работа над созданием простых проектов на языке Python. Работа над созданием проекта «Замок дракона». Работа над созданием проекта «Экспертная система». Выполнение самостоятельного практического задания по созданию простых проектов с использованием модуля random для выбора случайных чисел. Работа над созданием проекта «Угадай число». Работа над созданием проекта «Генератор случайных чисел». Программирование, тестирование и отладка программ. Сохранение программ на компьютере.

**Контроль:** Беседа. Самостоятельное выполнение практического задания. Самооценка работы.

## **4. Циклы. Списки. Словари. Проекты с использованием циклов, списков и словарей (10 часов):**

**Теория:** Понятие цикла. Тело цикла. Оператор цикла с условием. Оператор цикла while. Бесконечные циклы. Оператор цикла с параметром for. Операторы управления циклом. Вложенные циклы. Цикл с предусловием. Циклы с переменной. Преобразование одной инструкции цикла в другую. Программа «Сделать N раз». От цикла while к циклу for. Оператор прерывания цикла break. Примеры использования циклов. Задачи с циклами. Проект с использованием цикла for «Таблица умножения». Списки. Тип списка (list). Элементы и индексы списков. Операторы для списков. Создание списков и их использование. Обход списков. Замена, удаление и добавление элементов списка. Объединение списков. Проект с использованием списков «Последовательности». Словари. Ячейка словаря с меткой key. Создание словаря и их использование. Проекты с использованием словарей. Проект (программа-переводчик) «Переводчик с инопланетного». Создание собственной шифровальной программы со своим шифром. Проект «Шифр Цезаря». Промежуточная аттестация: тестирование по основным понятиям языка Python и первичным навыкам программирования в среде IDLE (Python 3) (тест «Основы языка Python»).

**Практика:** Решение задач с циклами. Составление программ с использованием циклов, списков и словарей. Работа над созданием проекта с использованием цикла for «Таблица умножения». Работа над созданием проекта с использованием списков «Последовательности». Программирование. Тестирование и отладка программ. Выполнение самостоятельных практических заданий. Работа над созданием проектов с использованием словарей. Работа над проектом «Переводчик с инопланетного». Придумывание своего шифра и работа над проектом «Шифр Цезаря». Программирование. Тестирование и отладка программ. Сохранение программ на компьютере. Прохождение теста «Основы языка Python». Рефлексия.

**Контроль:** Беседа. Самостоятельное выполнение практического задания. Промежуточный срез. Тестирование. Рефлексия.

## **5. Компьютерная графика в Python. Модули turtle и graph. Анимация движения (10 часов):**

**Теория:** Компьютерная графика в Python. Понятие компьютерной графики. Модули turtle и graph. Модуль turtle - «рисующая черепашка». Рисование с помощью черепашки. Стили и цвета черепашки. Перемещения черепашки по пикселям. Управление пикселями. Работа с цветами. Создание простых рисунков. Рисование различных фигур с помощью модуля turtle. Создание рисунка «Дом». Рисование разных снежинок. Создание сложных рисунков с помощью черепашки. Рисование цветных спиралей и орнаментов с помощью модуля turtle. Модуль graph. Система координат. Координатная плоскость. Точка отсчѐта, оси координат, единица измерения расстояния, определение координат. Команда переместиться в точку с заданными координатами. Скорость рисования объектов. Использование функций и циклов в компьютерной графике для создания программ для рисования фигур, узоров и т.д. Рефакторинг. Рисование с помощью модуля graph. Рисуем линии, прямоугольники, окружности. Изменение координат. Создание рисунков в Python. Использование процедур в создании рисунков. Штриховка разными вариантами. Создание фона для рисунка. Создание программы для рисования и штриховки разных фигур с помощью модуля graph. Анимация движения. Принципы создания простой анимации с использованием модуля tkinter. Проект «Прыгающий мячик».

**Практика:** Выполнение самостоятельных практических заданий по созданию простых и сложных рисунков с помощью модуля turtle - «рисующей черепашки». Написание программ для рисования различных фигур с помощью модуля turtle. Работа над созданием рисунка «Дом». Работа над созданием программ, рисующих снежинки, цветные спирали и орнаменты с помощью модуля turtle. Написание программ для рисования и штриховки различных фигур с помощью модуля graph. Программирование, тестирование и отладка программ. Работа над созданием проекта с использованием анимации движения «Прыгающий мячик». Программирование. Тестирование и отладка программы.

**Контроль:** Беседа. Самостоятельное выполнение практического задания. Самооценка работы.

## **6. Модуль tkinter. Разработка интерфейса программы на языке Python (12 часов):**

**Теория:** Модуль tkinter, его возможности и назначение. Графический пользовательский интерфейс (GUI) программы, разрабатываемой в среде IDLE (Python 3). Окна, кнопки и другие элементы графического интерфейса программы. Размеры окон. Использование системы координат и пикселей для расположения кнопок и других элементов в окне программы. Использование функций для работы с кнопками и другими элементами окна программы на языке Python. Проект «Кнопка сюрприз». Проект «Определение победителя». Проект «Программа для рисования».

**Практика:** Выполнение самостоятельных практических заданий по созданию элементов интерфейса программы. Работа над созданием Разработка графического пользовательского интерфейса (GUI) программы на языке Python. Работа над созданием проекта «Кнопка-сюрприз». Работа над созданием проекта «Определение победителя». Работа над созданием проекта «Программа для рисования». Создание холста для проекта. Использование переменных и различных функций для отслеживания положения указателя компьютерной мыши, для еѐ перемещения и возможности рисования ею на холсте. Программирование. Тестирование и отладка программы.

**Контроль:** Беседа. Самостоятельное выполнение практического задания. Самооценка работы.

#### **7. Разработка простых игр на Python. Итоговый проект – игра (14 часов):**

**Теория:** Беседа на тему создания собственных проектов или игр на языке Python. Принципы разработки простых игр на языке Python. Этапы создания игр. Применение анимации при создании игр в среде IDLE. Создание игр по шаблонам педагога с возможностью создания собственных объектов, применения нестандартных решений и фонов. Игра «Поймай шарик». Игра «Змейка». Игра «Крестики-нолики», Игра «Камень. Ножницы. Бумага». Игра «Сапер». Особенности создания игр для двоих пользователей. Итоговый проект - игра для двух пользователей с графическим интерфейсом (игра разрабатывается в парах). Выстраивания траектории вылета мяча и взаимодействия противников. Варианты составления подпрограммы. Последовательность движений мяча.

**Практика:** Выполнение самостоятельных практических работ. Работа над созданием игр: «Поймай шарик», «Змейка», «Крестики-нолики», «Камень. Ножницы. Бумага» и «Сапер». Программирование. Тестирование и отладка программ. Испытание игр в действии. Разработка итогового проекта игры для двоих игроков на языке Python. Составление алгоритма работы программы. Создание интерфейса игры. Создание объектов и действий для объектов игры. Составление подпрограммы. Программирование. Тестирование и отладка программы. Демонстрация готовой игры на итоговом занятии (игра-соревнование на компьютере в парах).

**Контроль:** Беседа. Самостоятельная практическая работа. Итоговая диагностика. Демонстрация разработанной игры. Рефлексия.

#### **Организационно-методический раздел**

#### **Условия реализации программы**

Программа соответствует требованиям нормативно-правовых документов.

## *Нормативно-правовое обеспечение Программы «Основы программирования на Python»:*

– Федеральный Закон от 01.09.2013 № 273-ФЗ «Об образовании в Российской Федерации» (с изменениями и дополнениями);

Программа составлена в соответствии с требованиями и нормами:

 Письмо Министерства образования и науки Российской федерации от 11.12.2006 г. N 06-1844 «О примерных требованиях к программам дополнительного образования детей»;

 Приказ Министерства просвещения Российской Федерации от 09.11.2018 г. № 196 г. Москва «Об утверждении Порядка организации и осуществления образовательной деятельности по дополнительным общеобразовательным программам»;

 Методические рекомендации для субъектов Российской Федерации по вопросам реализации основных и дополнительных общеобразовательных программ в сетевой форме, направленные письмом Министерства Просвещения РФ от 26.06.2019 №03-1235;

 СанПин 2.2.2/2.4.1340-03 «Гигиенические требования к персональным электронно-вычислительным машинам и организации работы»;

#### *Материально-техническое обеспечение:*

Кабинет на 10 рабочих мест, оборудованный стационарными персональными компьютерами (монитор, системный блок, клавиатура, мышь) или ноутбуками с программным обеспечением, столами, стульями, общим освещением. Интерактивная доска или экран. Мультимедийный проектор. Цветной струйный принтер. Сканер. Колонки. Программное обеспечение для ПК: операционная система Windows, Linux и Mac (по возможностям), Программное обеспечение для ПК среда программирования IDLE (Python 3).

**Инструменты:** канцелярские принадлежности и расходные материалы для принтера: цветные чернила.

**Материалы:** бумага, тетради.

**Наглядные пособия:** пошаговые инструкции для практических заданий, компактдиски с обучающими уроками по основам программирования на языке Python, мультимедийные презентации, видеоуроки «Работа на языке Python» (видеоролики, flashролики).

**Кадровое обеспечение** – учитель информатики или педагог дополнительного образования. Специалист в области дополнительного образования детей должен ориентироваться в вопросах общей педагогики, в вопросах технического творчества. Квалификация педагогических кадров должна соответствовать утвержденному профессиональному стандарту «Педагог дополнительного образования детей и взрослых». У педагога ДО приветствуется дополнительное образование или курсы повышения квалификации в области технического творчества.

#### **Методическое обеспечение**

Для упрощения восприятия учащимися теоретического и наглядного материала разработан цикл презентаций по темам Программы «Основы программирования на Python», цикл бесед, лекций, практических заданий и т.п.

**Презентации** (Приложение № 4)

Презентация «ТБ в компьютерном классе и ТБ при работе с ПК».

Презентация «Алгоритмы. Алгоритмические конструкции».

Презентация «Знакомство с языком программирования Python».

Презентация «Простейшие программы на языке Python».

Презентация «Типы данных».

Презентация «Числа. Арифметические выражения».

Презентация «Символьные строки».

Презентация «Циклы. Ветвления. Условные операторы».

Презентация «Процедуры в Python».

Презентация «Методы и функции в Python».

Презентация «Алгоритм разработки проекта».

#### **Беседы**

Беседа «Правила техники безопасности при работе с персональным компьютером».

Беседа «Современные технологии и их перспективы».

Беседа «Профессия программист».

Беседа «Как создаются проекты».

**Картотека** с памятками по программированию, конспекты занятий, распечатки заданий для практикумов, задачи на языке Python, сборник практических работ на языке Python. Карточки с индивидуальными заданиями. Примеры игр, созданных на языке Python (Приложение  $\mathcal{N}_2$  5).

**Тест по проверке знаний для промежуточной аттестации**: «Основы языка Python».

(Приложение 2).

#### **Упражнения, уменьшающие усталость при работе за компьютером:**

Упражнения для улучшения осанки: «Глядя в небо», «Египтянин», «Абра-кадабра». Комплекс упражнений для глаз (Приложение 6)**.**

В рамках реализации рабочей программы внеурочной деятельности «Программирование на Python» используются типовые занятия.

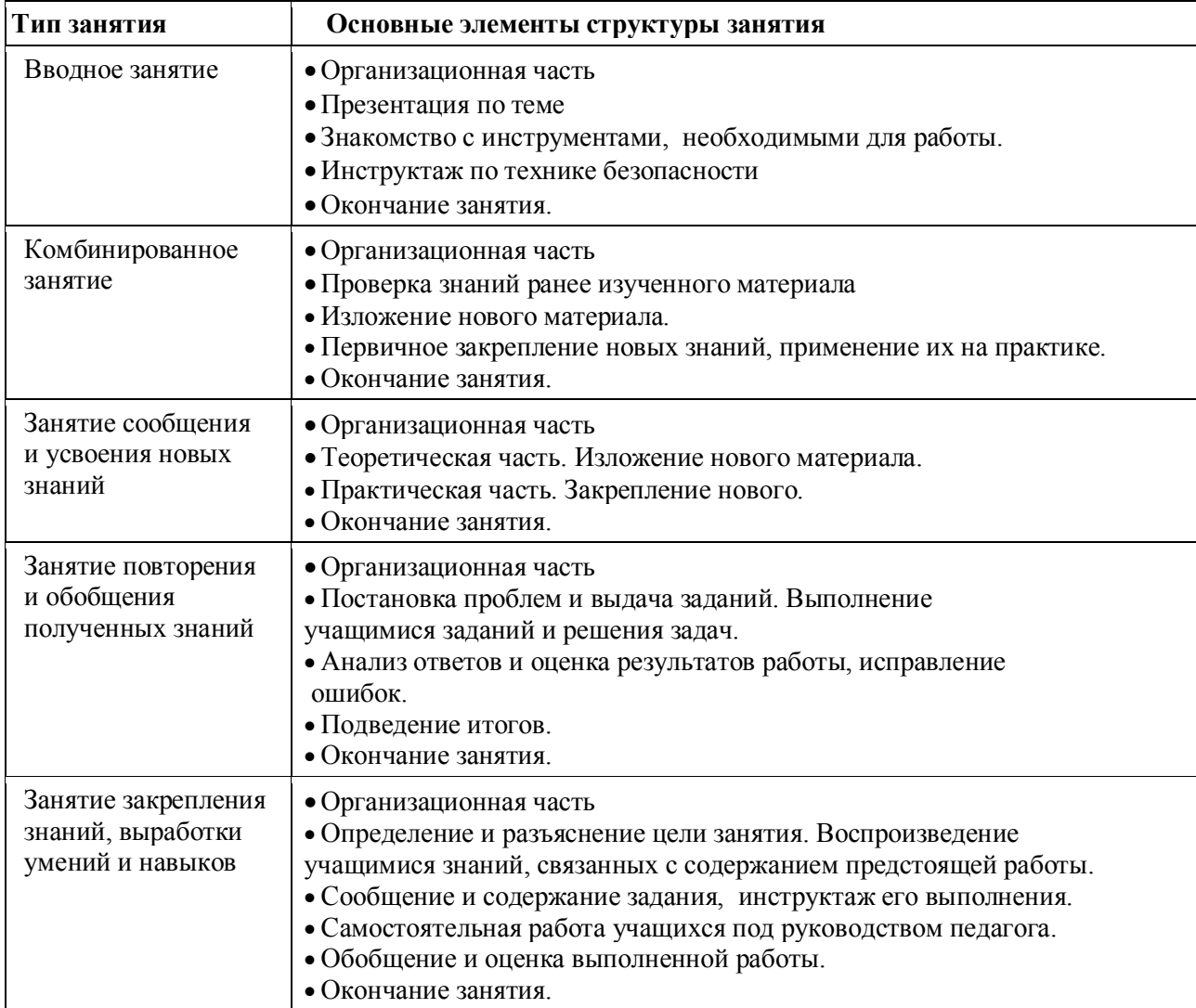

#### **Структура различных типов занятий**

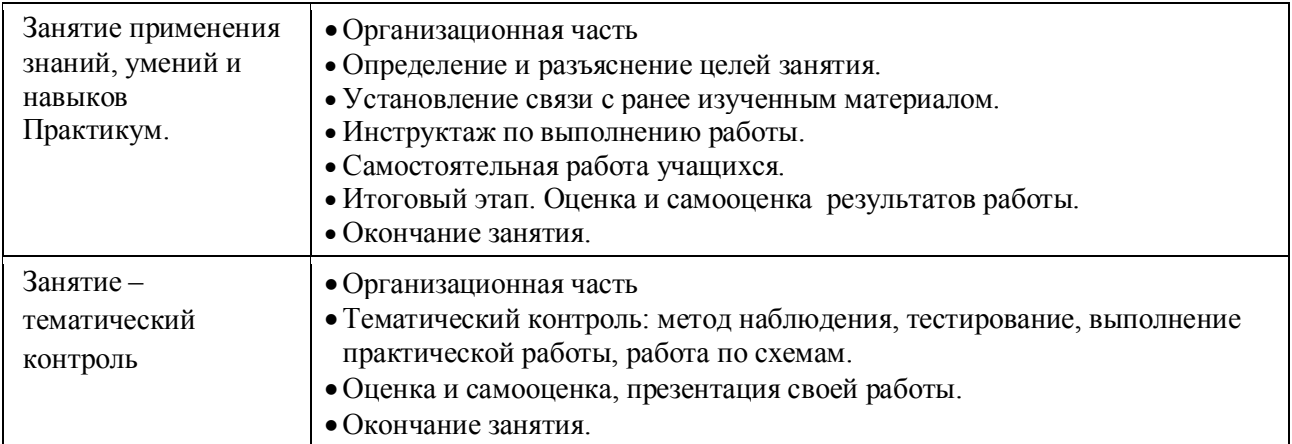

#### **СПИСОК ЛИТЕРАТУРЫ**

1. Бизли Д. Python. Подробный справочник. – Пер. с англ. – СПб.: Символ-Плюс, 2010. – 864 с.

2. Брайсон Пэйн. Python для детей и родителей. Играй и программируй. СПб.: БХВ - Петербург, 2018. - 442с.

3. Коэльѐ Л. П., Ричерт В. Построение систем машинного обучения на языке Python.- Перевод с английского. — М.: ДМК Пресс, 2015.- 382с.

4. Лутц М. Изучаем Python, 4 издание / М. Лутц - СПб.: Символ-Плюс, 2011. - 1280 с.

5. Доусен М. Программируем на Python / М. Доусен - СПб.: Питер, 2016. - 416c.

6. Любанович Б. Простой Python. Современный стиль программирования / Б. Любанович. - СПб.: Питер, 2016. - 480c.

7. Маккинли У. Python и анализ данных.- Перевод с английского.- М.: ДМК Пресс, 2015.— 482с.

8. Прохоренок H.А., Дронов В.А. Python 3 и PyQt 5. Разработка приложений / H.А. Прохоренок, В.А. Дронов - СПб.: «БХВ- Петербург», 2016. - 832с.

9. Саммерфилд М. Python на практике.- Перевод с английского. А.А. Слинкин – М. ДМК Пресс, 2014.- 338с.

10. Сэнд У., Сэнд К. Hello World! Занимательное программирование. — СПб.: Питер, 2016. — 400 с.

11. Портал Язык программирования Python. Россум Г., Дж. Дрейк Ф.Л., Откидач Д.С., Задка М., Левис М., Монтаро С., Реймонд Э.С., Кучлинг А.М., Лембург М.-А., Йи К.-П., Ксиллаг Д., Петрилли Х.Г., Варсав Б.А., Ахлстром Дж.К., Роскинд Дж., Шеменор Н., Мулендер С.: [Электронный ресурс]. - Режим доступа: https://goo.gl/8TzY8w (дата обращения: 21.10.2019)

12. Программирование на Python / ПИТОНТЬЮТОР: [Электронный ресурс]. - Режим доступа: http://pythontutor.ru (дата обращения: 18.10.2019).

13. Официальный сайт языка Python [Электронный ресурс]. - Режим доступа: https://www.python.org (дата обращения: 23.10.2019)

14. Портал Python 3 для начинающих. [Электронный ресурс]. - Режим доступа: https://pythonworld.ru (дата обращения: 25.10.2019)

15. Сайт Интерактивный учебник языка Питон [Электронный ресурс]. - Режим доступа: http://pythontutor.ru (дата обращения: 12.11.2019)

16. Сайт Интерактивный Python. Trinket [Электронный ресурс]. - Режим доступа: https://trinket.io/python (дата обращения: 15.11.2019)

### **СПИСОК ЛИТЕРАТУРЫ, РЕКОМЕНДУЕМЫЙ УЧАЩИМСЯ**

1. Брайсон Пэйн. Python для детей и родителей. Играй и программируй. СПб.: БХВ - Петербург, 2018. - 442с.

2. Иллюстрированное руководство по языкам Python и Python «Программирование для детей»/К. Вордерман, Дж. Вудкок, Ш. Макаманус и др.; пер. с англ. С. Ломакин. – М.: Манн, Иванов и Фербер, 2015. – 482с.

3. Программирование для детей на языке Python. - Перевод с английского А. Банкрашков — М.: Издательство АСТ — 2017. — 95с.

4. Программирование на Python / ПИТОНТЬЮТОР: [Электронный ресурс]. - Режим доступа: http://pythontutor.ru (дата обращения: 18.10.2019).

### **КАЛЕНДАРНЫЙ УЧЕБНЫЙ ГРАФИК**

рабочей программы внеурочной деятельности

#### «Основы программирования на Python»

### (программа стартового уровня)

Количество учебных недель: 34

Количество занятий в неделю: 1

Количество часов в учебном занятии: 2

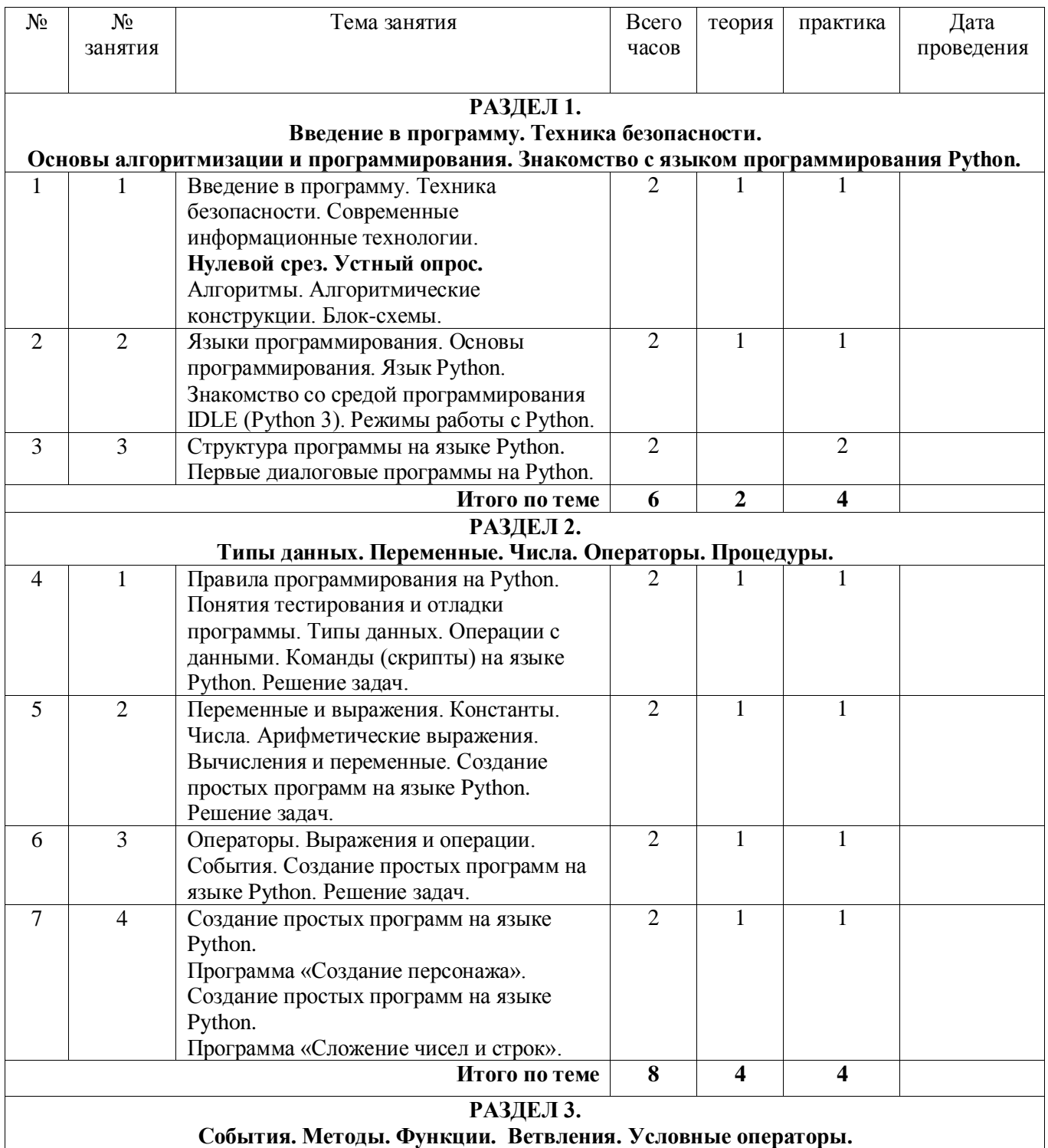

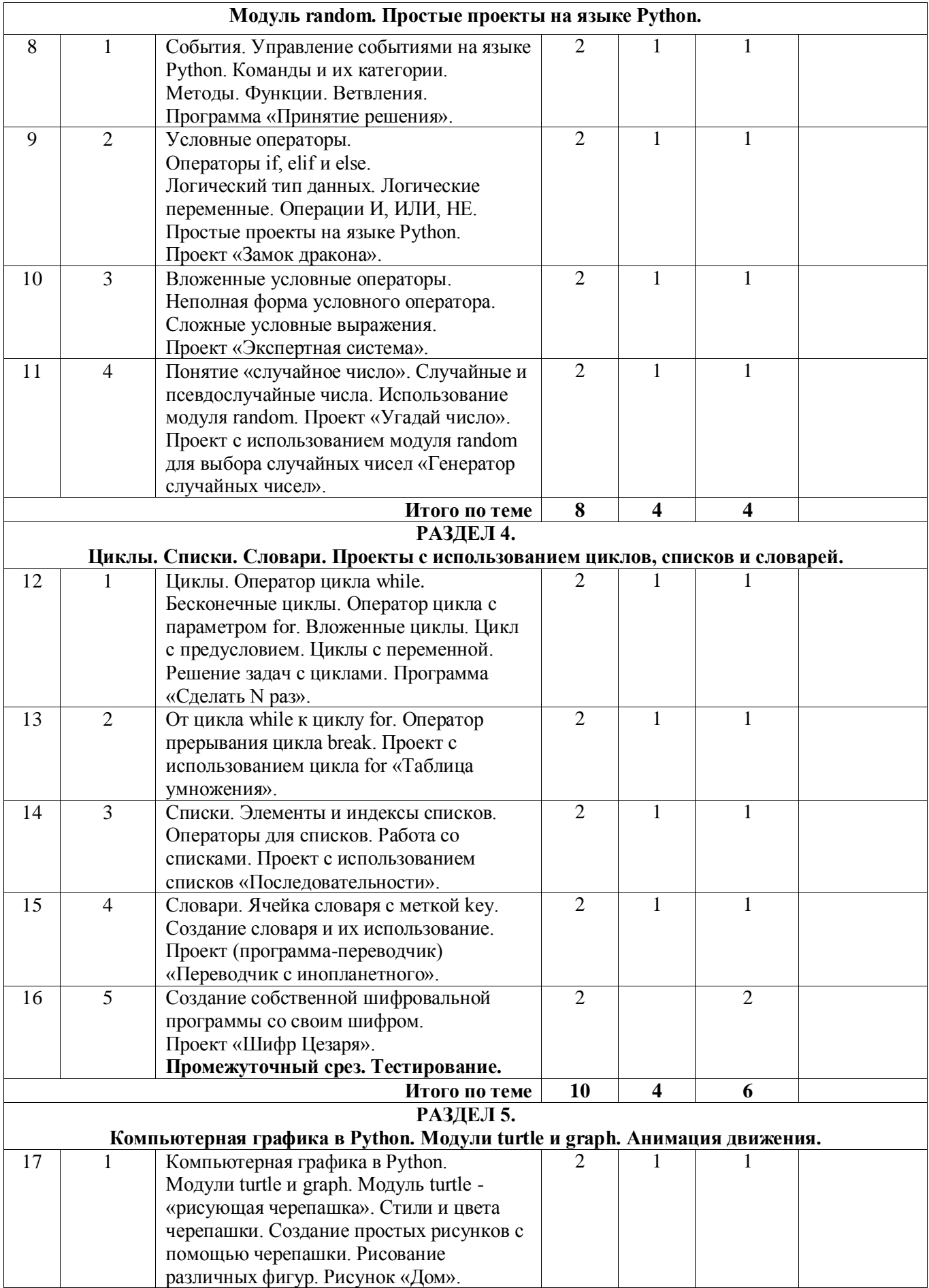

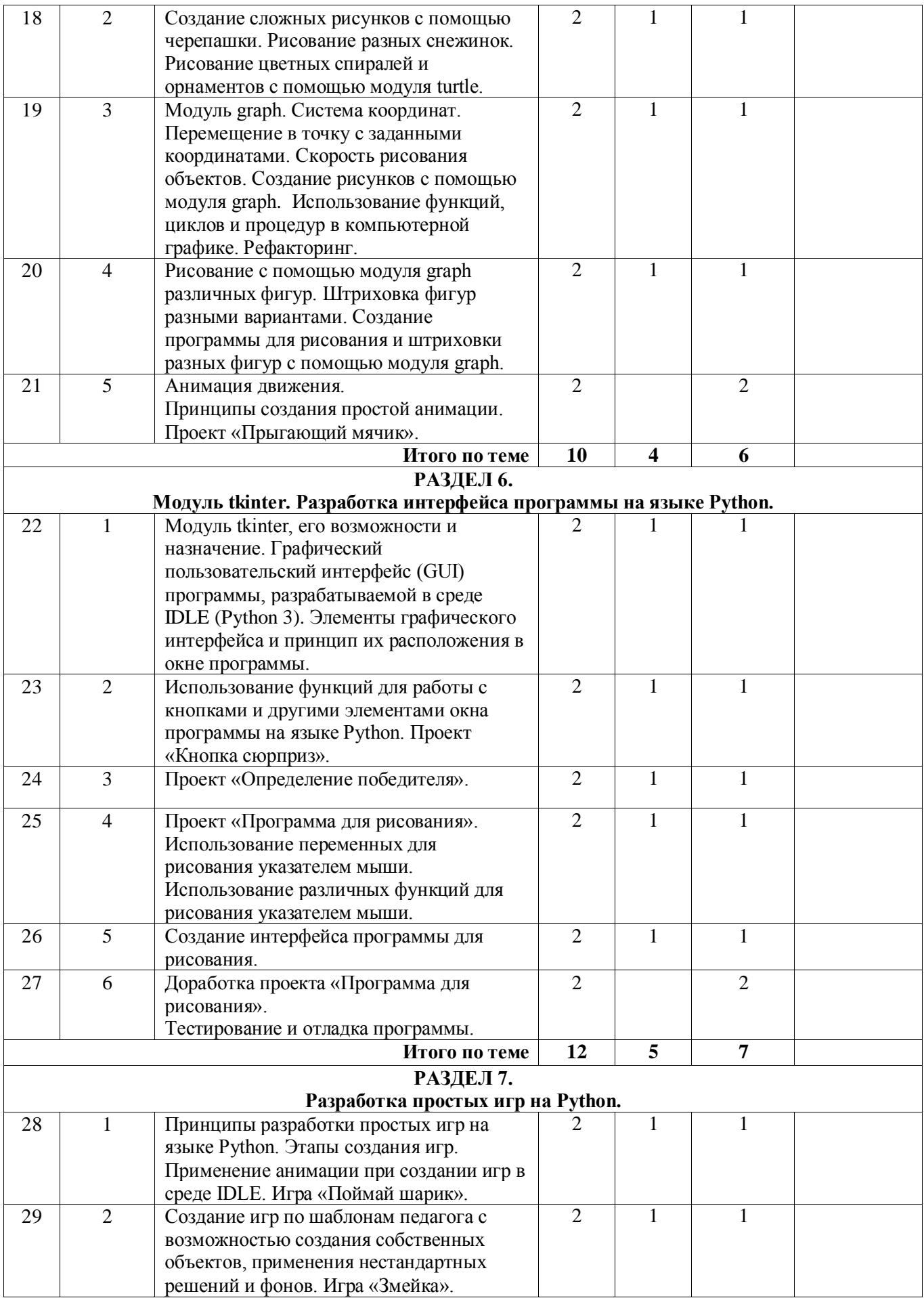

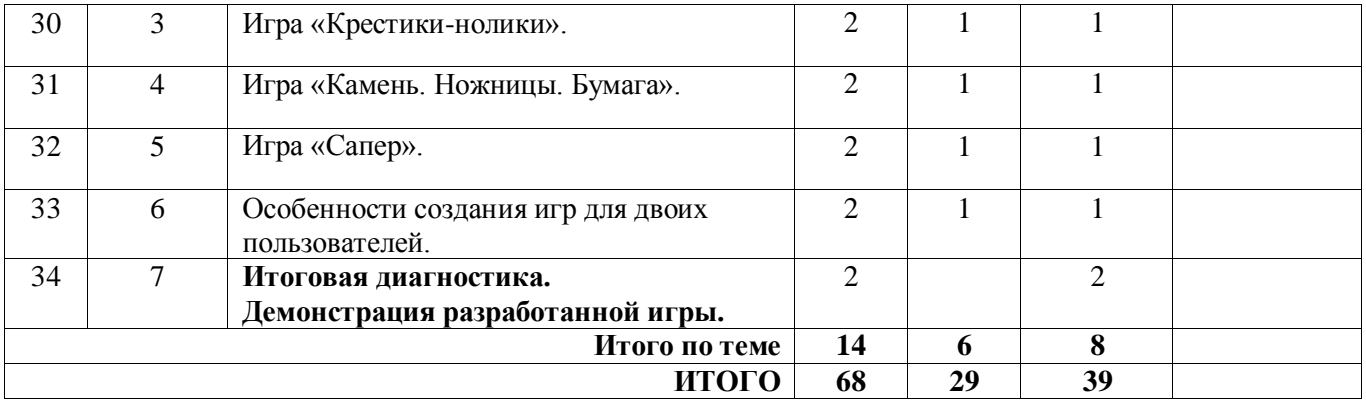

#### **Тест: «Основы языка Python»**

Пройдите тест и узнайте, насколько хорошо вы знаете основные понятия языка Python и определите свои навыки программирования в среде IDLE (Python 3). Проверка теоретических знаний:

- $1.$ Программа Python называется ... 1
- $2.$ Расширение файла Python  $-$  as. ...2
- $3.$ Переменная в Python – это ...3
- Регистр букв в идентификаторах значение ... 4  $4.$
- 5. Выражение в Python – это ... 5
- Символ # в Python обозначает ... 6 6.
- 7. Операция  $3**4 - 3$ то 8
- 8. 345 - ... тип данных.  $\overline{Q}$
- 9. Операция 46% 10 - это ... 10
- 10. Функция input() - предназначена для ... 12
- 11. Для вывода данных есть функция в Python - ... 13
- Условный оператор в Python ... 12. 26

#### Проверка практических знаний:

- Что будет выведено на экран в результате выполнения фрагмента программы 13.  $a = 16$ 
	- $b = 14$

print( $a = 3$ ,  $a, b = 3$ , b)

14. Что будет выведено на экран в результате выполнения фрагмента программы  $a = 7$ 

$$
b=9
$$

print ( $a=F(0, b, 0)$ )

- 15. Что будет выведено на экран в результате выполнения фрагмента программы  $a = 6$ 
	- $b = 3$
	- print  $('F(a)=(b)')$
- 16. Что будет выведено на экран в результате выполнения фрагмента программы  $a = 3$ 
	- $b = 13$

print( $F($ , a, ' $)=$ (', a+b, ')')

- 17. Запишите оператор для вывода значений переменных а=6 и b=7 в формате:  $6 + 7 = ?$
- 18. Запишите оператор для вывода значений переменных а= 34 и b=56 в формате:  $F(34)=0(56)$
- 19. Запишите оператор для вывода значений переменных а=43 и b=33 в формате:  $a=43$ ;  $b=33$
- 20. Запишите оператор для вывода значений переменных а=23 и b=21 в формате:  $23*21=?$

#### Правильные ответы на теоретическую часть теста:

- 1. Скрипт
- $2.$ .pv
- $3.$ имя/идентификатор, который может принимать некоторое значение.
- $\overline{4}$ . имеет

5. это фрагмент языка программирования, представляющий способ вычисления некоторого значения.

- 6. комментарий
- 7. возведение в степень
- 8. целочисленный, int
- 9. остаток от деления
- 10. ввода данных в строку
- 11.  $print()$
- 12. if

### **Уровни освоения рабочей программы внеурочной деятельности**

### **«Основы программирования на Python»**

### **Сводная таблица итоговой аттестации учащихся**

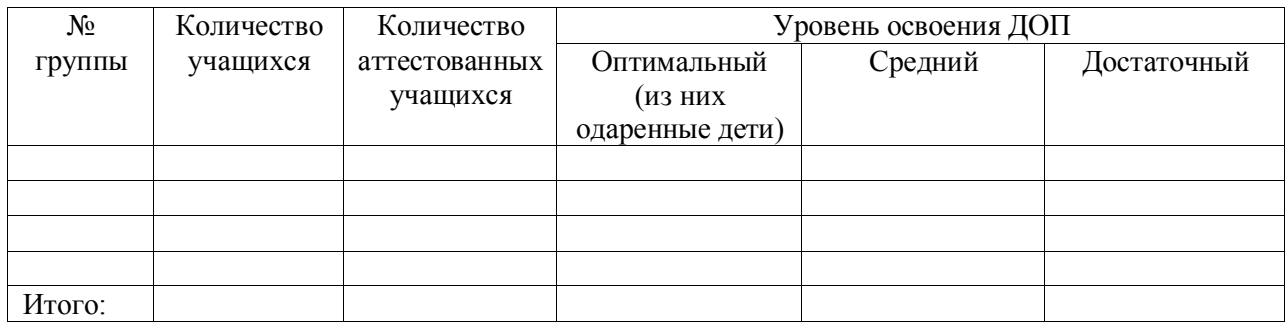

**Скриншоты презентаций по разным темам курса.**

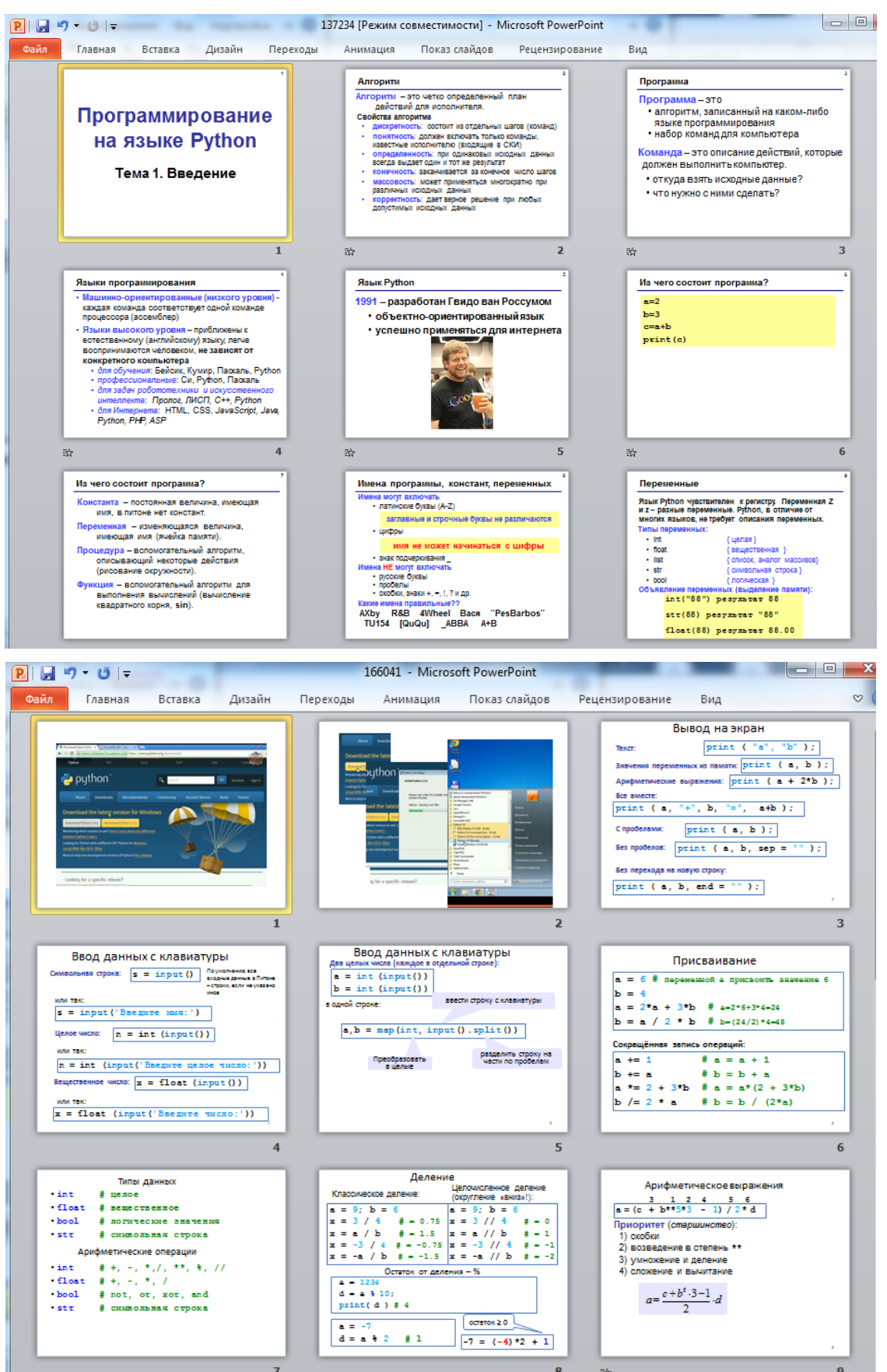

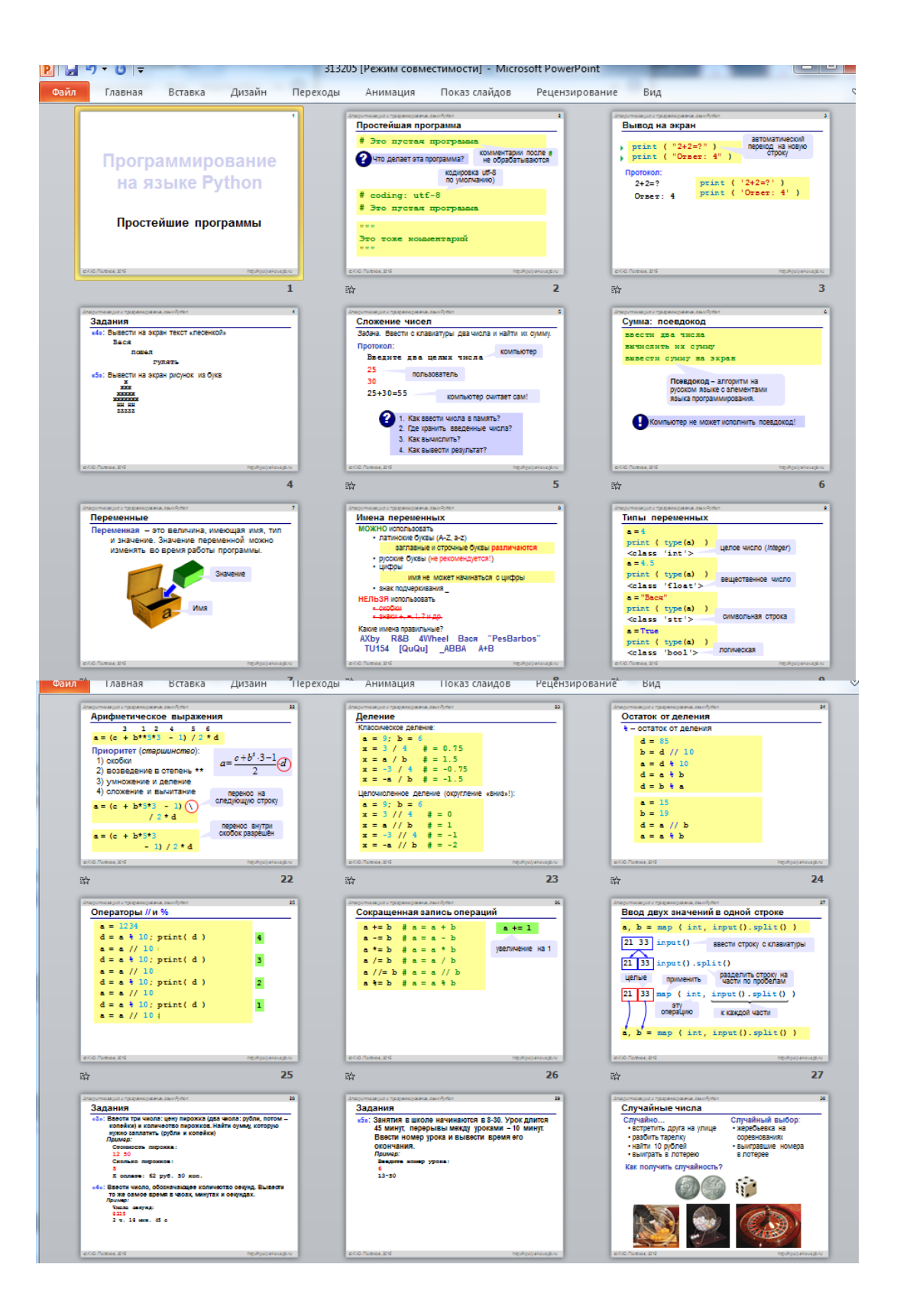

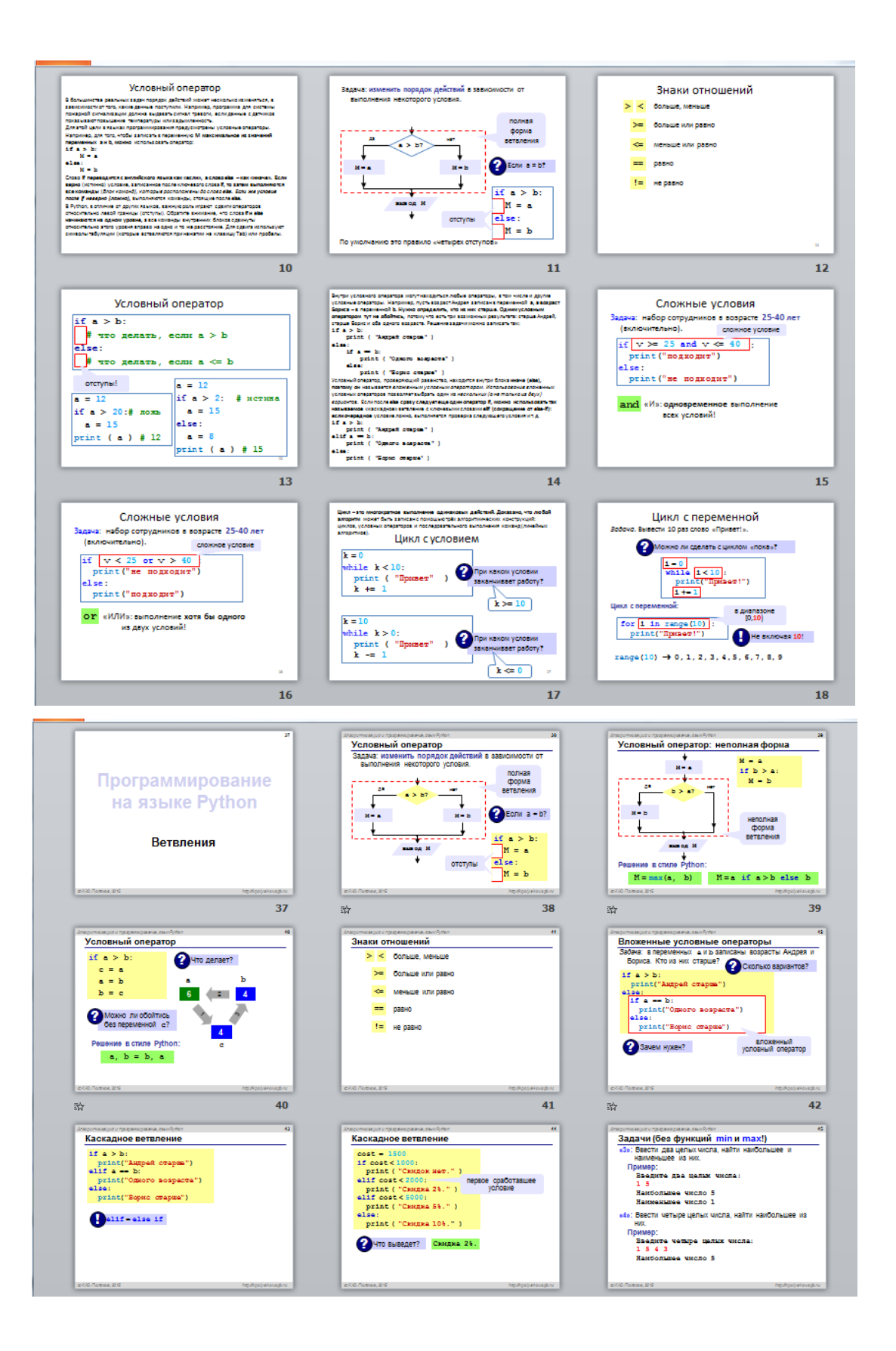

#### Задачи для начинающих на языке Python

#### Задача 1. Проверка является ли число n простым

Пользователь вводит число **n**, программа должна проверить является ли оно простым и сообщить об этом.

#### Решение:

```
n = int (input ("Введите число n:"))for a in range (2, n):
  if (n % a) = 0:
    print ("Число", n, "не простое")
    break
  elif (n / a) = 1:
    print ("Число", n, "простое!")
    break
```
#### Задача 2. Вывод простых чисел в диапазоне d

Вывести список простых чисел в диапазоне d. Диапазон d вводит пользователь. Решение:  $d = int (input ("Beq^T)$ диапазон: ")) print  $("1")$ print  $("2")$ for n in range  $(3, d)$ : for a in range  $(2, n)$ : if (n % a) =  $0$ : break else:  $print(n)$ break

#### Задача 3. Вывод таблицы умножения

Вывести таблицу умножения числа М в диапазоне от числа а до числа b. Числа М, а и **b** вводит пользователь.

```
Например:
Если М=4, a=2, b=9, то результат будет:
4x2=84x3=124x4=164x5=204x6=244x7=284x8=324x9=36Решение:
M = int( input ("Введите число М: ")) //Запрашиваем у пользователя значения
```
 $a = int($  input ("Введите диапазон а: "))

b = int( input ("Введите диапазон b: "))

if  $a \le 0$  and  $b \le 0$ : //Выполняем проверки

print ("Ошибка! а и b должны быть > 0!") elif  $b \le a$ :

print ("Неверный диапазон! b должно быть больше a!") else:

print ("Результат:") for a in range  $(a-1, b)$ : //Выводим результат циклом  $a \neq 1$ print (M, "x", a, "=",  $M * a$ )

#### Задача 4. Високосный год

Часть 1. Написать функцию, которая определяет, является ли год високосным. Пользователь вводит год, если он високосный, то функция возвращает True. Если нет, то False.

#### Решение:

```
def \, year \_ leap \, (y):
  if y % 4 = 0:
     return True
  else'return False
s = year_leap (int (input "Введите год: "))
print(s)
```
Часть 2. Вывести список високосных годов в заданном диапазоне. Пользователь вводит диапазон годов, программа выводит список високосных годов в данном диапазоне.

#### Решение:

```
f_{\text{rm}} = \text{int}(\text{input} ("Введите год от: "))
to = int (input ("Введите год до: "))
if frm >= to or frm == 0:
  print ("Неверный диапазон!")
  exit()for year in range (frm, to +1):
  if year % 4 == 0:
     print (year)
     year += 1
```
#### Задача 5. Площадь, периметр и диагональ квадрата

Написать функцию, которая выводит периметр, площадь и диагональ квадрата, после того как пользователь вводит сторону.

#### Решение:

```
def square (sd):return (4*sd, sd**2, (2*sd**2)**.5)result = square (int (input ("Введите сторону квадрата: ")))
print (result)
```
#### Задача 6. Простейший калькулятор на Python

Написать простейший калькулятор. Пользователь вводит число а, число **b** и вид арифметической операции над ними. Функция возвращает результат.

```
Решение:
def arithmetic (a, b, c):
  if c == "+':
    return a + belif c == "-":
    return a - b
  elif c == "*":
    return a * belif c == "/":return a/b
```
else:

return "Неизвестная операция!" result = arithmetic (int(input("Введите число a")), int(input("Введите число b")), input( "Введите операцию:")) print("Результат: ", result)

#### **Задача 7. Времена года**

Пользователь вводит номер месяца, функция возвращает время года. *Решение:* def season (m): if  $m == 12$  or  $m == 1$  or  $m == 2$ : return "Это зима" elif m =  $=$  3 or m =  $=$  4 or m =  $=$  5: return "Это весна" elif  $m == 6$  or  $m == 7$  or  $m == 8$ : return "Это лето" elif  $m == 9$  or  $m == 10$  or  $m == 11$ : return "Это осень" elif  $m == 0$  or  $m > 12$ : return "Нет такого месяца!" result = season (int(input("Введите номер месяца: "))) print (result)

#### **Задача 8. Простой калькулятор банковского вклада**

Пользователь вносит указанную сумму на указанное количество лет под 10% годовых. Вернуть сумму, которая будет на счете в конце срока. Необходимо учесть, что проценты начисляются на остаток на счете каждый год.

#### *Решение:*

```
def bank (a, years):
  for i in range (years):
     a = a + (a/100*10)return (a)
result = bank (float(input("Введите сумму вклада: ")), int(input("На сколько лет: ")))
print (result)
```
#### **Задача 9. Самое длинное слово в предложении**

Пользователь вводит предложение(какой-либо текст). Программа вычисляет самое длинное слово в предложении.

#### *Решение:*

 $s = input$  ("Введите ваш текст: ")  $w = max(s.split(), key=len)$ print ("Самое длинное слово в предложении: ", w)

#### **Подробный разбор решения задачи «Високосный год или нет» для объяснения учащимся на занятии**

Вводится год. Определить, является ли он високосным или обычным. **Примечание.** Високосными являются года, которые делятся на 4, за исключением столетий, которые не делятся на 400.

### *Листинг программы (скрипт):*

 $year = int(input())$ **if** year %  $4! = 0$ : print(**"usual year"**)

```
elif year % 100 == 0:
  if year % 400 == 0:
     print("intercalary year")
   else:
     print("usual year")
else:
   print("intercalary year")
                                Короткое решение:
year = int(input())if year % 4 != 0 or (year % 100 == 0 and year % 400 != 0):
   print("usual year")
else:
   print("intercalary year")
                           Решение с комментариями:
# Вводится год, преобразуется к целому числу
year = int(input())# Если остаток от деления на 4 не равен нулю,
# значит год не делится нацело на 4 и
# не является високосным, т. е. он обычный.
if year % 4! = 0:
   print("usual year")
# Исключаем столетия, которые не делятся на 400
elif year % 100 == 0: # является ли столетием?
   if year % 400 == 0: # Делится ли на 400?
     # В таком случае год високосный
     print("intercalary year")
   else: # Если столетие, но не делится на 400, то год обычный
     print("usual year")
# Во всех остальных случаях год високосный
else:
   print("intercalary year")
```
#### *Короткое решение с комментариями:*

```
year = int(input())# Сразу проверяются все условия.
# Если год не делится на 4 или делится на 100, но не на 400,
# то он обычный. Во всех остальных случаях - високосный.
if year % 4 != 0 or (year % 100 == 0 and year % 400 != 0):
   print("usual year")
else:
   print("intercalary year")
```
#### *Пример выполнения скрипта:*

2024 intercalary year

## **Шпаргалка по Python 3**

(Официальная документация по Python 3 http://docs.python.org/py3k/ Перевод В. Федотов)

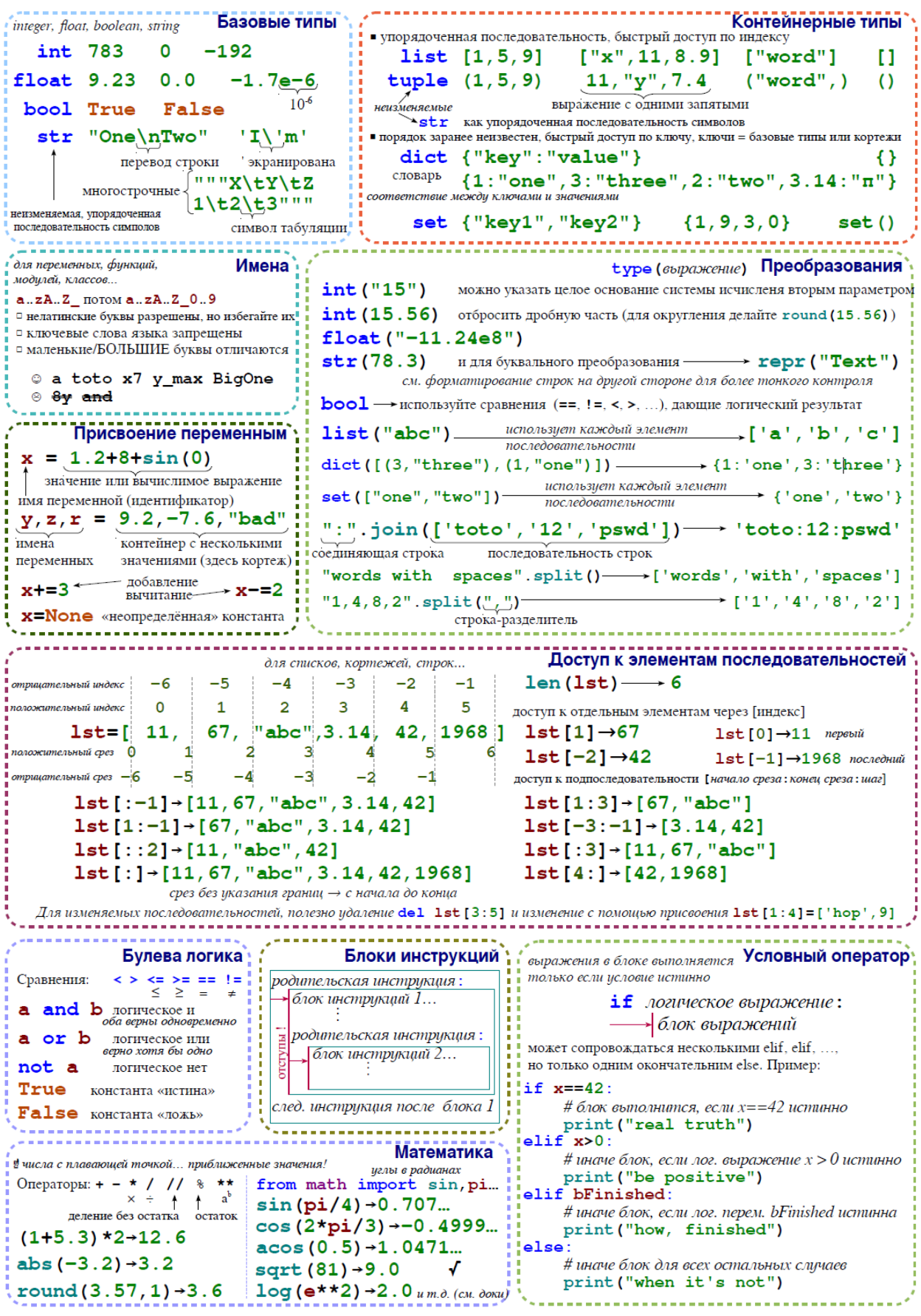

Цикл с условием Цикл перебора і блок инструкций выполняется блок инстрикций выполняется .<br>• для всех элементов контейнера или итератора до тех пор, пока исловие истинно while логическое выражение: ......... for переменная in подследовательность: + блок инструкций и Управление циклом! → блок инстрикций  $\epsilon = 0$ break  $\mathbf{i} = 1$  инициализации перед циклом Проход по элементам последовательности немедленный выход  $s =$  "Some text"  $\bigcup_{uninquarumsonquar}$  neped  $quaranan$ continue условие с хотя бы одним изменяющимся значением следующая итерация  $\text{cnt} = 0$  $(s$ десь і) while  $i \le 100$ : переменная цикла, значение управляется циклом for # выражения вычисляются пока  $i \leq 100$  $s = \sum_{i=100}^{i=100} i^2$  $for c in s:$ Посчитать число  $s = s + i**2$ if  $c = "e":$  $i = i + 1$  изменяет переменную цикла букв е в строке  $cnt = cnt + 1$ print ("found", cnt, "'e'")  $print("sum: ", s)$  выписленный результат цикла никл по dict/set = никл по последовательности ключей ₫ остерегайтесь бесконечных циклов / используйте срезы для проходов по подпоследовательностям Проход по индексам последовательности Печать / Ввод □ можно присваивать элемент по индексу  $^{\rm n}$  cm  $, y+4)$ print (" $v =$ ", 3, □ доступ к соседним элементам , x  $1st = [11, 18, 9, 12, 23, 4, 17]$  $lost = []$ элементы для отображения : литералы, переменные, выражения for idx in range(len(lst)): настройки print:  $val = 1st$  [idx] Ограничить знач <sup>1</sup> sep=" " (разделитель аргументов, по умолч. пробел) больше 15. запомнить if  $val > 15$ :  $\Box$ епd=" \n" (конец печати, по умолч. перевод строки) потеряные значения lost.append(val) • file=f (печать в файл, по умолч. стандартный вывод)  $lst[idx] = 15$  $s = input("Instrumentions:")$ print ("modif:", lst, "-lost:", lost) *Pinput всегда возвращает строку*, преобразуйте её к нужному Пройти одновременно по индексам и значениям: for idx, val in enumerate(lst): типу сами (см. «Преобразования» на другой стороне). -------------------Операции с контейнерами  $\texttt{'len(c)}_{\rightarrow \texttt{KOMH}\texttt{N}\texttt{C} \texttt{TOB}}$ Генераторы последовательностей int часто используются по умолчанно 0 Прим. : для словарей и множеств эти не включается  $min(c)$  max(c) sum(c) операции работают с ключами. e maxiax for  $sorted(c) \rightarrow$  отсортированая копия range (*[start, ]stop*  $[$ , *step*]) **val**  $\sin^2 \theta \rightarrow$  boolean, membersihp operator  $\sin$  (absence not  $\sin$ )  $*0$  1 2 3 4  $range(5)$ **Onumorate (c)**  $\rightarrow$  *umepamop* по парам (индекс, значение) range  $(3, 8)$  $-3456$ 7 Только для последовательностей (lists, tuples, strings) :  $-2$  5 8 11 range  $(2, 12, 3)$ - $c$ . index  $(\text{val}) \rightarrow \text{nosums}$ с. count (val)→ подсчёт вхождений range возвращает «генератор», чтобы увидеть значения, `......................... преобразуйте его в последовательность, например: и изменяют первоначальный список Операции со списками  $print(iist(range(4)))$ lst.append(item) добавить элемент в конец lst.extend(seq) добавить последовательность в конец имя функций (идентификатор) Определение функций lst.insert(idx, val) вставить значение по индексу именованые параметры 1st.remove(val) удалить первое вхождение val ilst.pop(idx) удалить значение по индексу и вернуть его def fctname $(p_x, p_y, p_z)$ :<br>|""documentation""" |lst.sort() lst.reverse<br>|.ext.sort() lst.reverse 1st. reverse () сортировать/обратить список по месту • Операции со словарями развития с множествами d [key] =value d. clear () операции с множествами d [key] =value del d [key]  $\frac{1}{6}$  → объединение (вертихальная черта)<br>d [key] →value del d [key]  $\frac{1}{6}$  → пересечение # инструкции, вычисление результата return res. результат вызова, если нет возврата значения. **Флараметры и всесь этот блок** по умолчанию вернёт None существуют только во время вызова функции («черная коробка»)  $\lfloor$  nappi  $\langle$   $\langle$  =  $\rangle$  > =  $\rightarrow$  OTHOMERER BK/HOUERER d.keys()  $s$ . update  $(s2)$ ň d. values () *просмотр ключей*, Вызов функций =  $fctname(3, i+2, 2*i)$  $d$ . items ()  $\int$  *значений и пар*  $s$ . add (key)  $s$ . remove (key) один аргумент каждому параметру  $d. pop(key)$  $\frac{1}{2}$ s. discard (key) получить результат (если нужен) Файлы; -------------------Сохранение и считывание файлов с диска = open("fil.txt", "w".encoding="utf2"); Форматирование строк

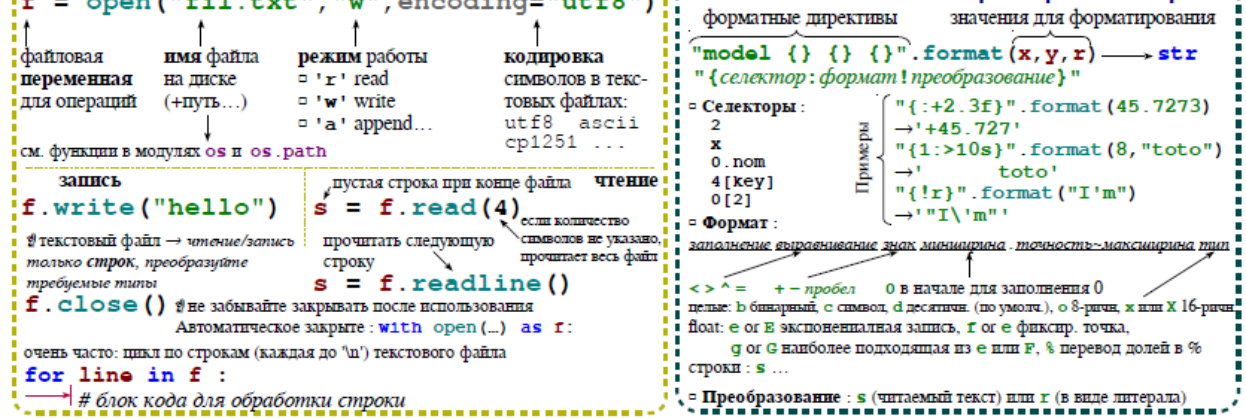

#### **Упражнения, уменьшающие усталость при работе за компьютером**

#### **Упражнения для улучшения осанки** *«Глядя в небо»*

Цель упражнения: устранение вредных эффектов от неподвижного сидения в течение длительного периода времени и профилактика грыжи межпозвоночных дисков поясничного отдела.

Упражнение: стоя, руки лежат на бедрах. Медленно отклоняться назад, глядя в небо. Вернуться в исходное положение.

#### *«Египтянин»*

Цель упражнения: укрепление мышц задней стороны шеи для улучшения осанки и предотвращения болей в области шеи.

Упражнение способствует предотвращению:

- синдрома запястного канала;
- вытягиванию шеи вперед;
- дисфункции височно-нижнечелюстного сустава;
- грыжи межпозвоночных дисков шейного отдела;
- синдрома верхней апертуры грудной клетки.

Упражнение: сидя или стоя, взгляд направлен прямо, а не вверх и не вниз.

Надавив указательным пальцем на подбородок, сделать движение шеей назад.

В этом положении следует оставаться в течение 5 секунд.

#### *«Абра-кадабра»*

Цели упражнения:

- усиление кровотока к ладоням;
- снятие напряжения в запястьях и ладонях;
- удаление продуктов распада из области запястного канала и ладоней.

Упражнение: сидя, руки лежат на подлокотниках, запястья должны быть вытянуты ладонями вниз.

Абра: медленно сжать ладони в кулак.

Кадабра: медленно разжать кулаки.

Для достижения желаемого результата эти упражнения следует повторять не менее 10 раз.

#### **Упражнения для глаз**

Эффективная профилактическая мера - зрительная гимнастика. Ее проводят дважды: через 7-8 минут от начала работы ребенка на компьютере и после ее окончания. Непродолжительная гимнастика - около одной минуты - проста и доступна каждому. Например, сидя за компьютером, ребенок поднимает глаза кверху и, представив летящего там мотылька или бабочку, следит за их полетом из одного угла комнаты в другой, не поворачивая при этом головы - двигаться должны только глаза!

Есть, конечно, и другие нехитрые правила:

1. На счет 1-4 закрыть глаза, не напрягая глазные мышцы, на счет 1-6 широко раскрыть глаза и посмотреть вдаль. Повторить 4-5 раз.

2. Посмотреть на кончик носа на счет 1-4, а потом перевести взгляд вдаль на счет 1-6. Повторить 4-5 раз.

3. Не поворачивая головы, медленно делать круговые движения глазами вверх-вправовниз-влево и в обратную сторону: вверх-влево-вниз-вправо. Затем посмотреть вдаль на счет 1-6. Повторить 4-5 раз.

4. Держа голову неподвижно, перевести взор, зафиксировав его, на счет 1-4 вверх, на счет 1-6 прямо; затем аналогично вниз-прямо, вправо-прямо, влево-прямо. Проделать движение по диагонали в одну и другую стороны, переводя глаза прямо на счет 1-6. Повторить 3-4 раза.

5. Не поворачивая головы, закрытыми глазами «посмотреть» направо на счет 1-4 и прямо на счет 1-6. Поднять глаза вверх на счет 1-4, опустить вниз на счет 1-4 и перевести взгляд прямо на счет 1-6. Повторить 4-5 раз.

6. Посмотреть на указательный палец, удаленный от глаз на расстоянии 25-30 см, и на счет 1-4 приблизить его к кончику носа, потом перевести взор вдаль на счет 1-6. Повторить 4-5 раз.